# ECS 36A, April 25, 2024

#### Announcements

- Midterm has been moved to Tuesday, May 7
	- It was scheduled for Thursday, May 2
- Midterm study guide, sample midterm are on Canvas
	- Sample midterm is shorter than the real one will be
	- I will post answers to it on Monday, April 29
- Tutoring is available from the CS Tutoring Club
	- See the announcement on Canvas

### Recursion

- Sometimes it is easier to express a problem in terms of itself, but smaller
- Example: n! defined as  $n! = 1 \times 2 \times ... \times n$  if  $n > 0$  and  $0! = 1$ .
- Alternate way:  $n! = n \times (n-1)!$ ;  $0! = 1$ ;
- Another example: Fibonacci numbers; each number is the sum of the two preceding Fibonacci numbers:

$$
0, 1, 1, 2, 3, 5, 8, 13, 21, 34, 55, ...
$$

# Structure of a Recursive Function

- Base case: this says when to stop the recursion
- Recursive case: this states the recursion part
- *Important: the recursive case must reduce the number of times the function will recurse*
	- In other words, it has to get closer to the base case

```
1:int nfact(int n)
2: {
 3: int j;
 4: int prod = 1;
 5:
 6: /* special case: 0! = 1 */
7: if (n == 0) return(1);
8:
 9: /* ordinary case: loop */
10: for (j = 1; j \le n; j++)11: prod * = j;12:
13: /* done */
14: return(prod);
15: }
```

```
16:
17: int main(void)
18: {
19: int n;
20:
21: n = n fact (4);
22: printf("4! is \frac{2}{3} \frac{1}{7}, n);
23: return(0);
24: }
```

```
1:int nfact(int n)
2: {
 3: int x;
 4:
 5: /* base case: check for 0 * /6: if (n == 0) return(1);
 7:
8: /* recurse */9: x = n fact (n-1);
10:
11: /* done! */
12: return (n * x);13: }
```

```
14:
15: int main(void)
16: {
17: int n;
18:
19: n = n fact (4);
20: printf("4! is %d\n", n);
21: return(0);
22: }
```

```
Initial call to nfact: nfact(n \leftarrow 4)
```

```
1:int nfact(int n)
 2: {
 3: int x;
 4:
 5: /* base case: check for 0 */
 6: if (n == 0) return(1);
 7:
 8: /* recurse */
 9: x = n fact (n-1);
10:
11: /* done! */
12: return (n * x);13: }
```
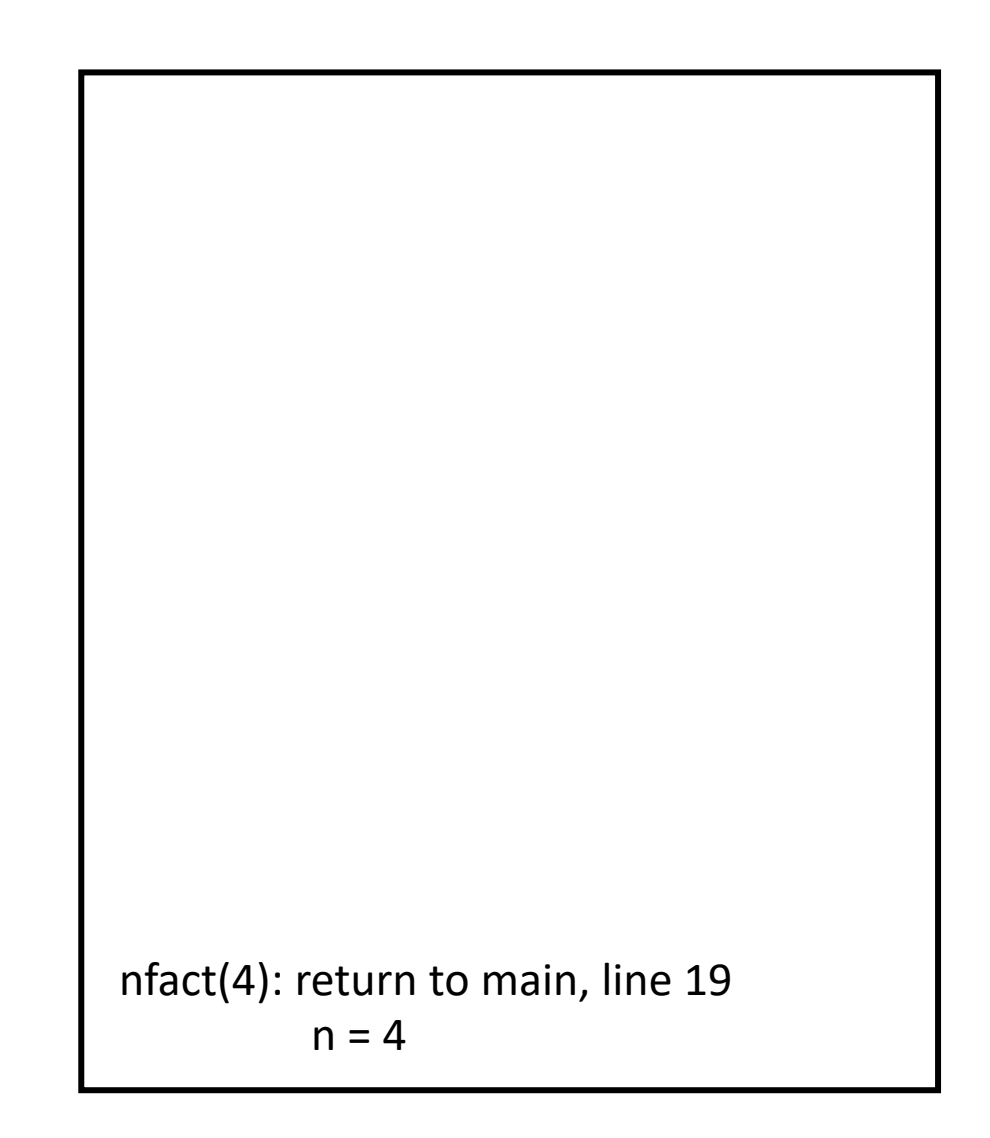

```
1:int nfact(int n)
 2: {
 3: int x;
 4:
 5: /* base case: check for 0 */
 6: if (n == 0) return(1);
 7:
 8: /* recurse */
 9: x = _4 nfact (n-1);
10:
11: /* done! */
12: return (n * x);13: }
         6: condition false, so skip
         9: call nfact(4–1), or nfact(3)
```
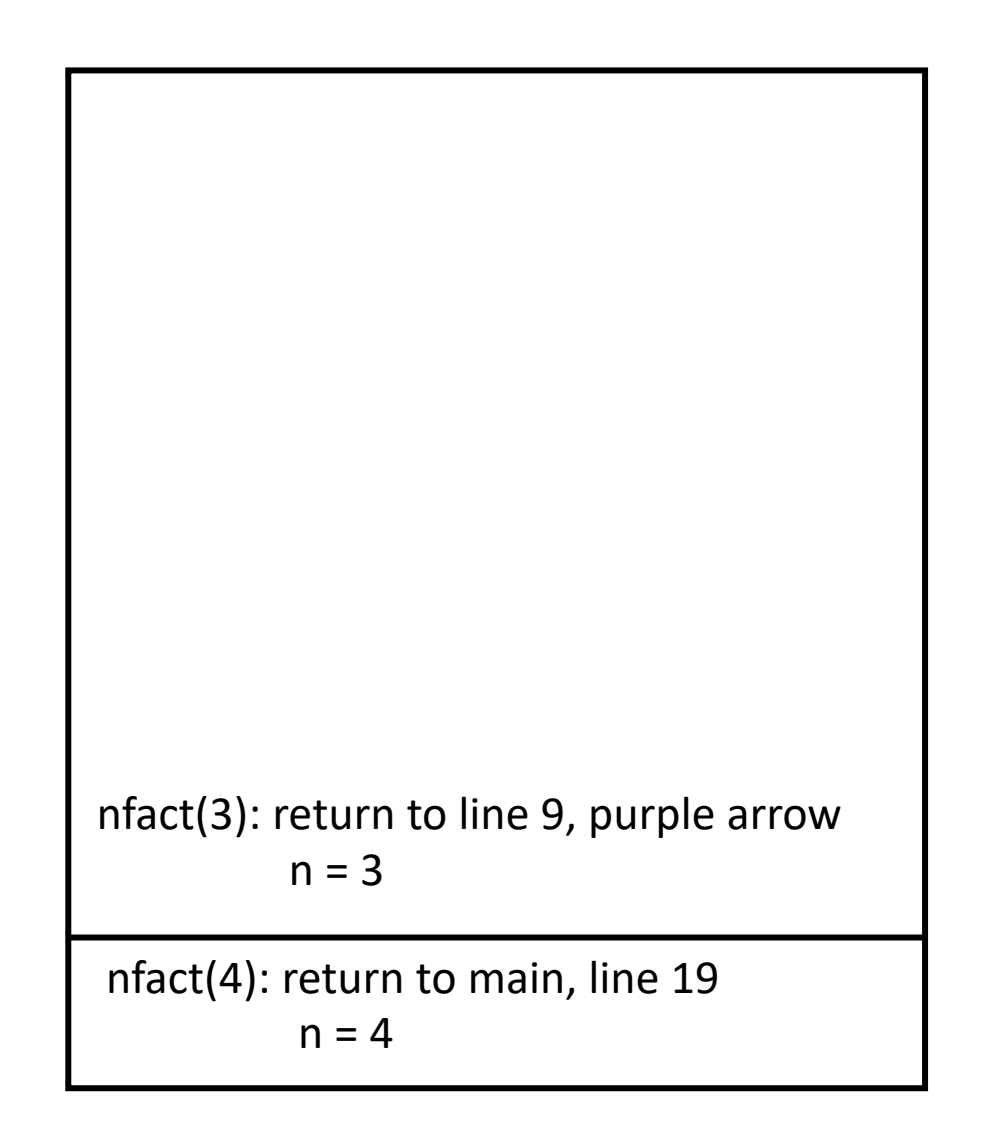

nfact( $n \leftarrow 4$ ):

```
1:int nfact(int n)
 2: {
 3: int x;
 4:
 5: /* base case: check for 0 */
 6: if (n == 0) return(1);
 7:
 8: /* recurse */
 9: x = n \text{ factor } (n-1);10:
11: /* done! */
12: return (n * x);13: }
         6: condition false, so skip
         9: call nfact(3–1), or nfact(2)
```
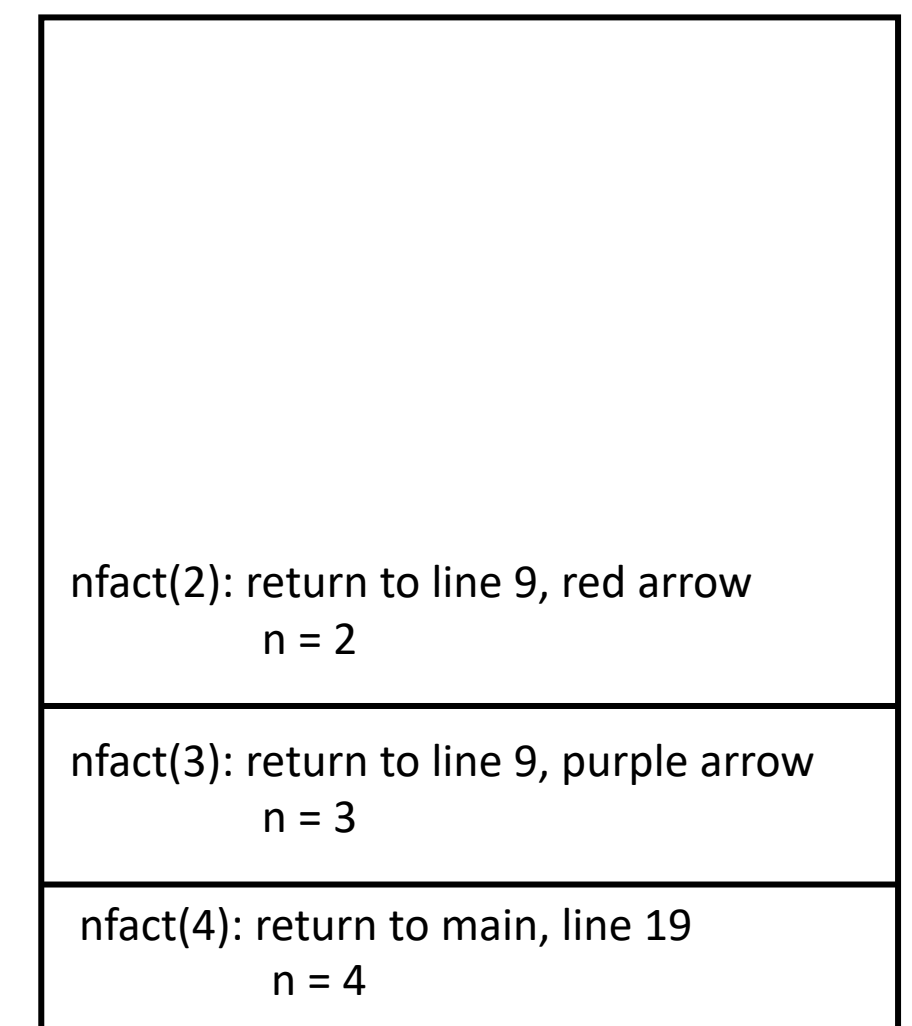

nfact( $n \leftarrow 3$ ):

```
1:int nfact(int n)
 2: {
 3: int x;
 4:
 5: /* base case: check for 0 */
 6: if (n == 0) return(1);
 7:
 8: /* recurse */
 9: x = \n\uparrow \uparrow nfact(n-1);
10:
11: /* done! */
12: return (n * x);13: }
         6: condition false, so skip
         9: call nfact(2–1), or nfact(1)
```
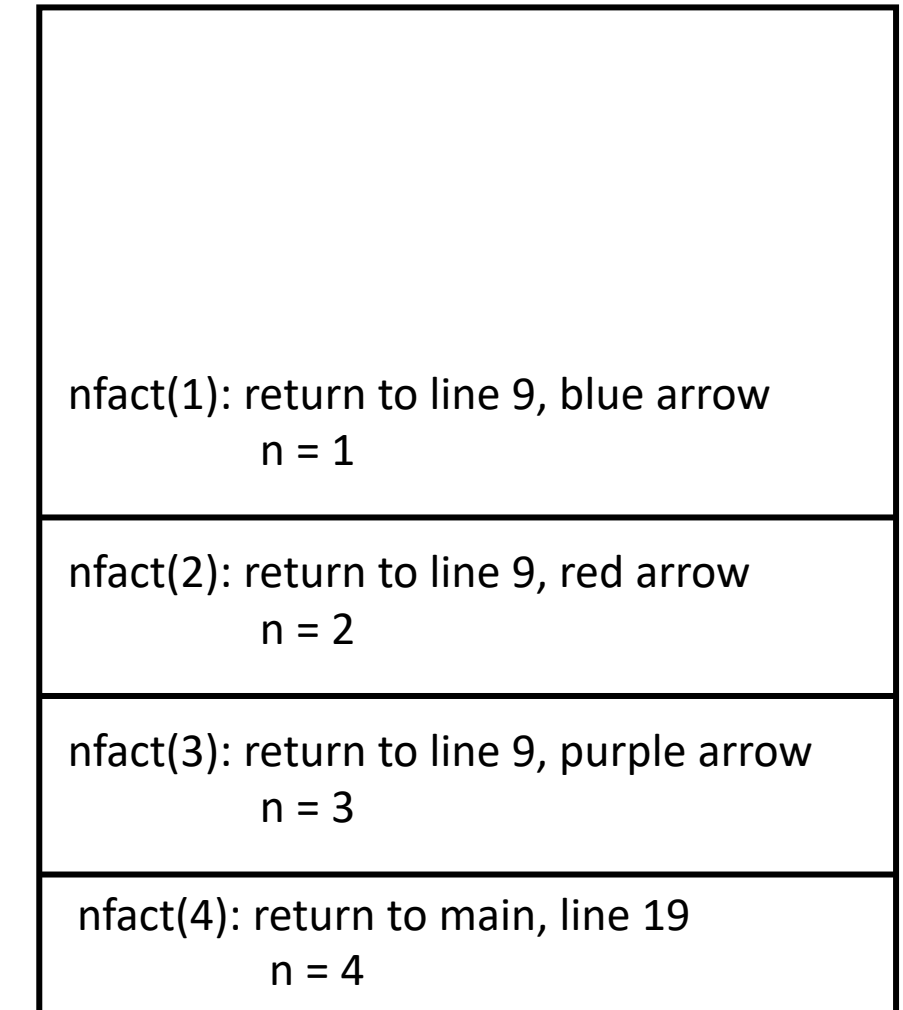

nfact( $n \leftarrow 2$ ):

```
1:int nfact(int n)
 2: {
 3: int x;
 4:
 5: /* base case: check for 0 */
 6: if (n == 0) return(1);
 7:
 8: /* recurse */
 9: x = \pi \int \int \int \int \arct(n-1);
10:
11: /* done! */
12: return (n * x);13: }
         6: condition false, so skip
         9: call nfact(1–1), or nfact(0)
```
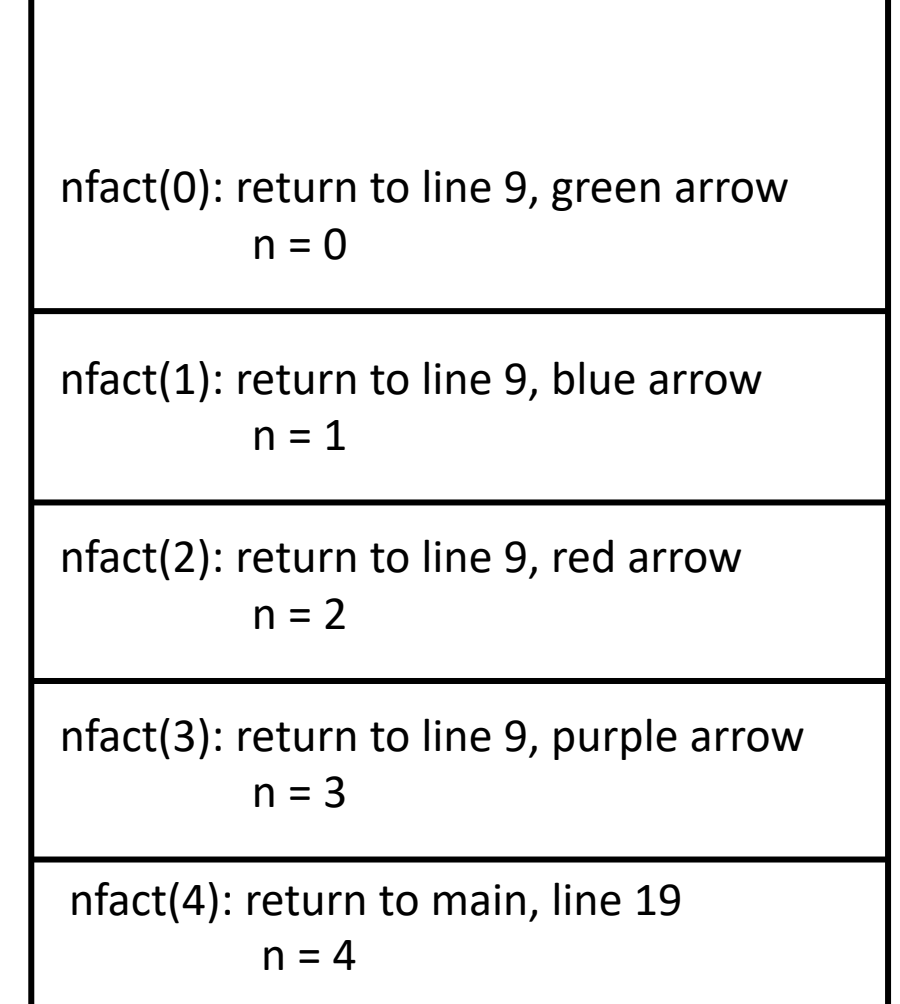

nfact( $n \leftarrow 1$ ):

```
nfact(n \leftarrow 0):
            6: condition true, so return 1
```

```
1:int nfact(int n)
2: {
 3: int x;
 4:
 5: /* base case: check for 0 */
 6: if (n == 0) return(1);
 7:
8: /* recurse */
 9: x = \pi \text{ if } x = \pi10:
11: /* done! */
12: return (n * x);13: }
```
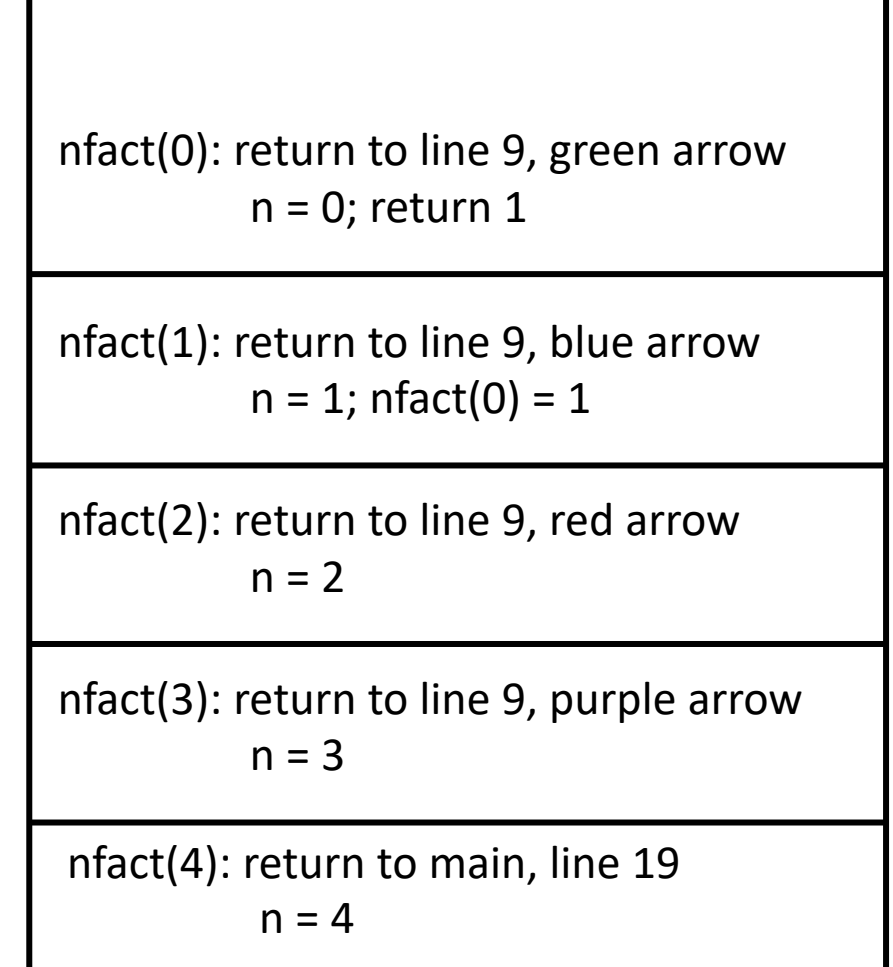

```
1:int nfact(int n)
 2: {
 3: int x;
 4:
 5: /* base case: check for 0 */
 6: if (n == 0) return(1);
 7:
 8: /* recurse */
 9: x = \int \int \int \text{nfact}(n-1);
10:
11: /* done! */
12: return (n * x);13: }
  nfact(n \leftarrow 1):
          6: condition false, so skip
          9: call nfact(1–1), or nfact(0); nfact(0) = 1, so x = 112: return 1 \times 1 = 1
```
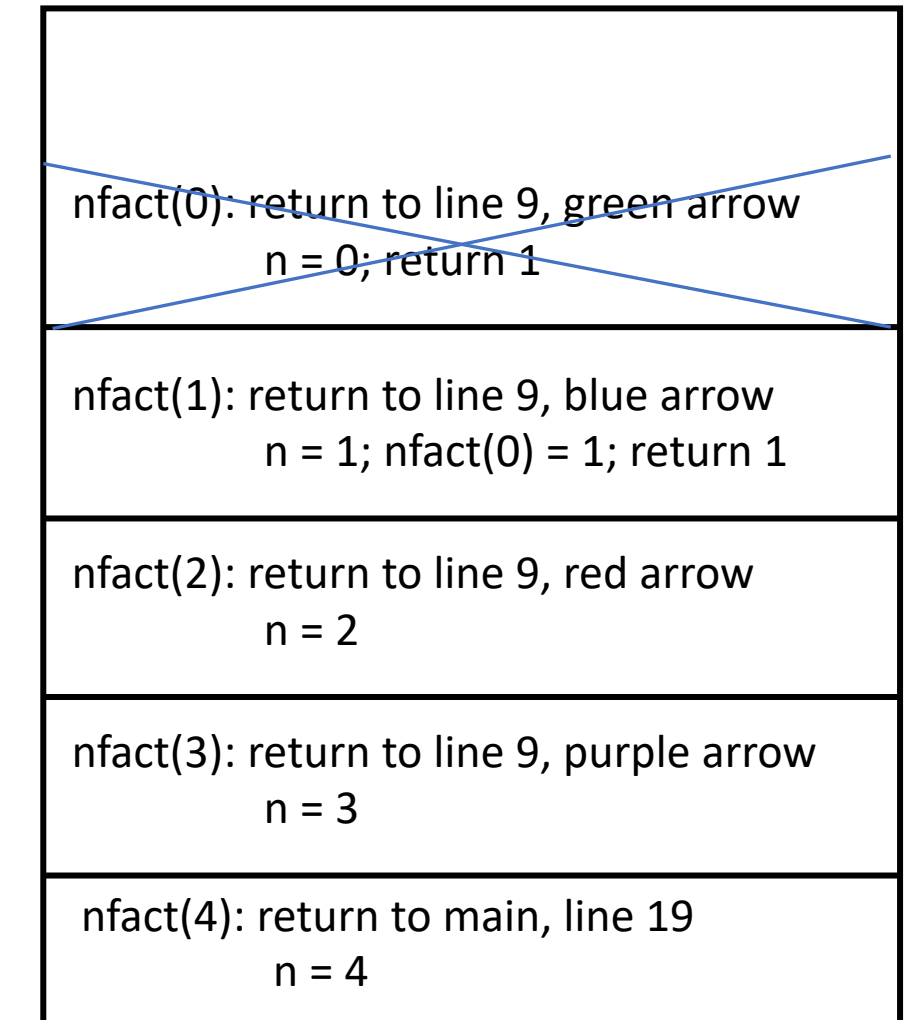

```
1:int nfact(int n)
 2: {
 3: int x;
 4:
 5: /* base case: check for 0 * /6: if (n == 0) return(1);
 7:
 8: /* recurse */
 9: x = \uparrow \uparrow nfact(n-1);
10:
11: /* done! */
12: return (n * x);13: }
  nfact(n \leftarrow 2):
          6: condition false, so skip
          9: call nfact(2–1), or nfact(1); nfact(1) = 1, so x = 112: return 2 \times 1 = 2
```
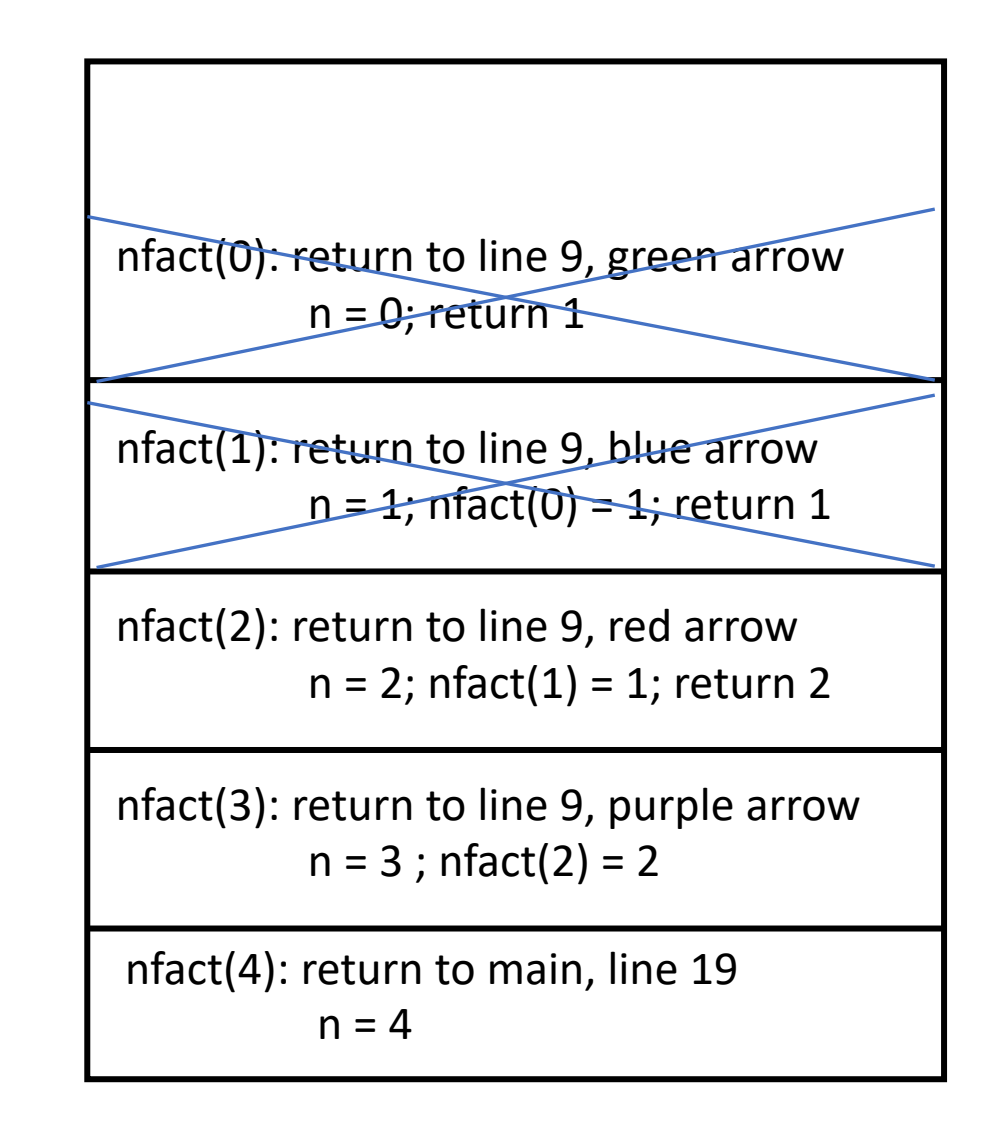

```
1:int nfact(int n)
 2: {
 3: int x;
 4:
 5: \frac{1}{2} /* base case: check for 0 */
 6: if (n == 0) return(1);
 7:
 8: /* recurse */
 9: x = nfact(n-1);
10:
11: /* done! */
12: return (n * x);13: }
  nfact(n \leftarrow 3):
          6: condition false, so skip
          9: call nfact(3–1), or nfact(2); nfact(2) = 2, so x = 212: return 3 \times 2 = 6
```
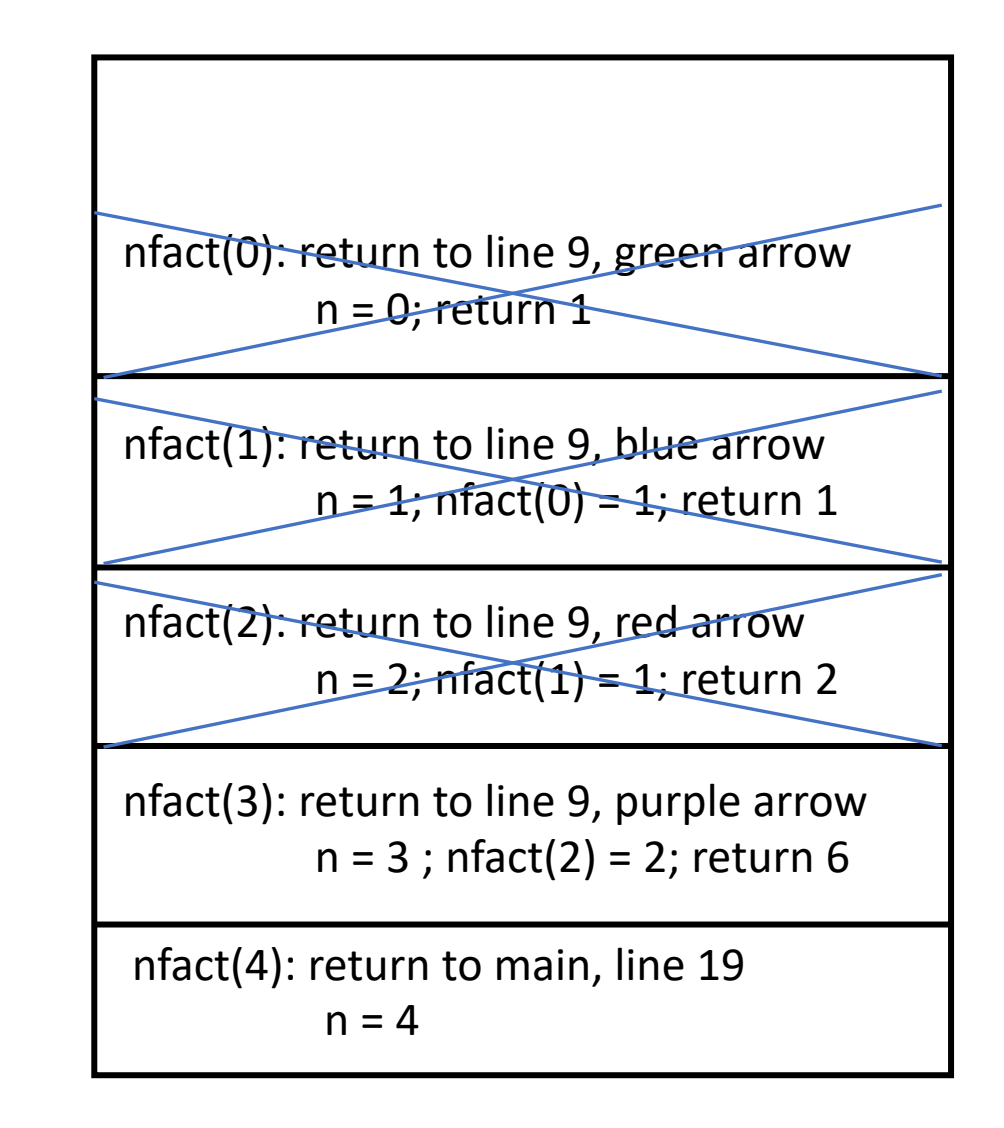

```
1:int nfact(int n)
 2: {
 3: int x;
 4:
 5: \frac{1}{2} \frac{1}{2} base case: check for 0 \frac{1}{2}6: if (n == 0) return(1);
 7:
 8: /* recurse */
 9: x = nfact(n-1);
10:
11: /* done! */
12: return (n * x);13: }
  nfact(n \leftarrow 4):
           6: condition false, so skip
           9: call nfact(4–1), or nfact(3); nfact(3) = 6, so x = 612: return 4 \times 6 = 24
```
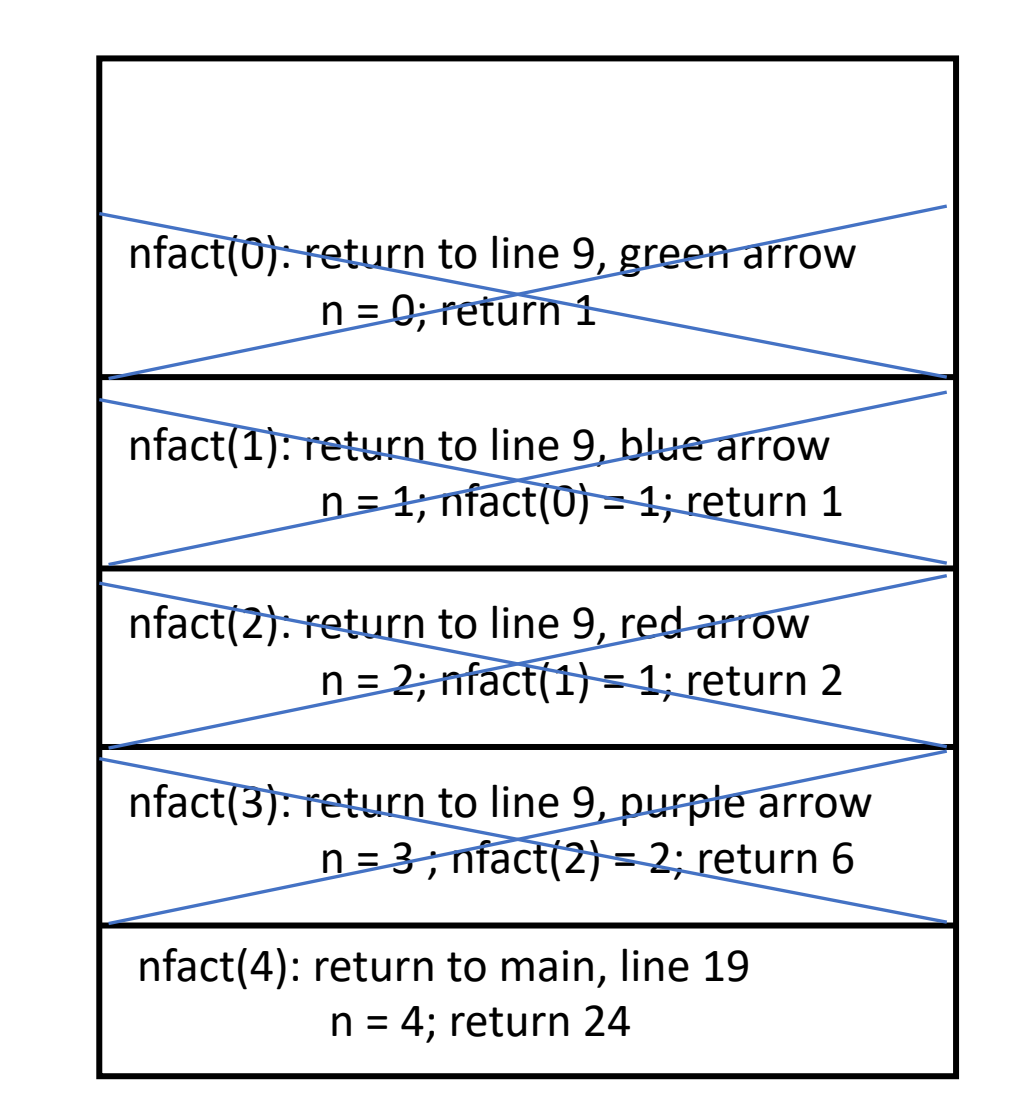

```
1:int ispal(char *n)
 2: {
 3: /* base case */4: if (! * n || strlen(n) == 1)
 5: return(1);
 6:
 7: /* recurse case */8: if (*n == n[strlen(n)-1]) {
 9: n[strlen(n)-1] = ' \0';10: return(ispal(n+1));
11: }
12: else return(0);
13: }
```

```
14:
15: int main(void)
16: {
17: char buf[1000];
18: (void) strcpy(buf, "madam")
19: if (ispal(buf)) 
20: printf("Palindrome\n");
21: else
22: printf("Not a palindrome\n");
23: return(0);
24: }
```

```
Initial call to ispal: ispal(n \leftarrow "madam")
```

```
1:int ispal(char *n)
2: {
3: /* base case */4: if (! * n || strlen(n) == 1)
5: return(1);
6:
7: /* recurse case */8: if (*n == n[strlen(n)-1]) {
9: n[strlen(n)-1] = \sqrt{0'};10: return(ispal(n+1));
11: }
12: else return(0);
13: }
```
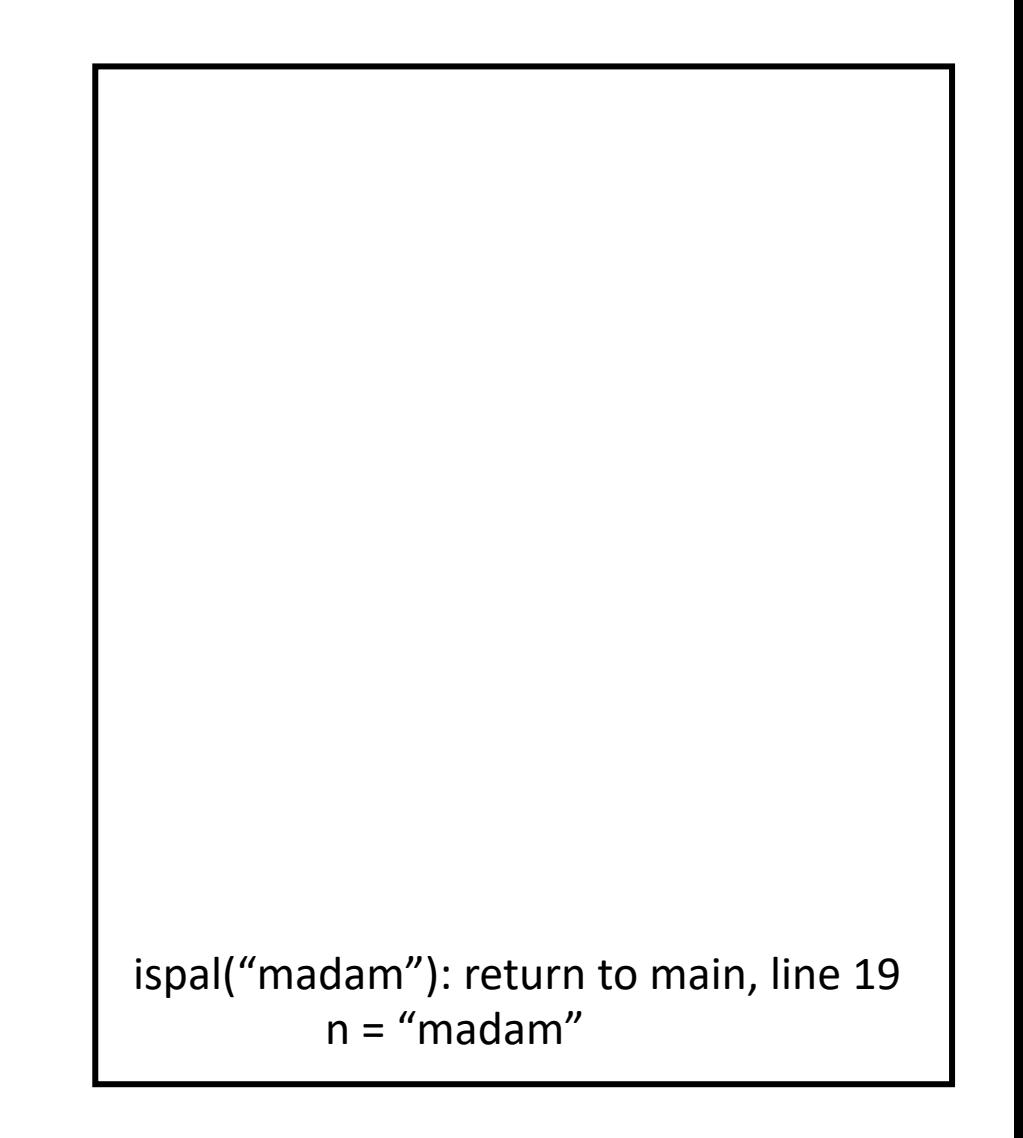

```
1:int ispal(char *n)
 2: {
 3: /* base case */4: if (! * n || strlen(n) == 1)
 5: return(1);
 6:
 7: /* recurse case */8: if (*n == n[strlen(n)-1]) {
 9: n[strlen(n)-1] = \sqrt{0'};10: return(ispal(n+1));
11: }
12: else return(0);
13: }
 ispal(n \leftarrow "madam"):
        4: condition false, so skip
        9: call ispal("ada")
```
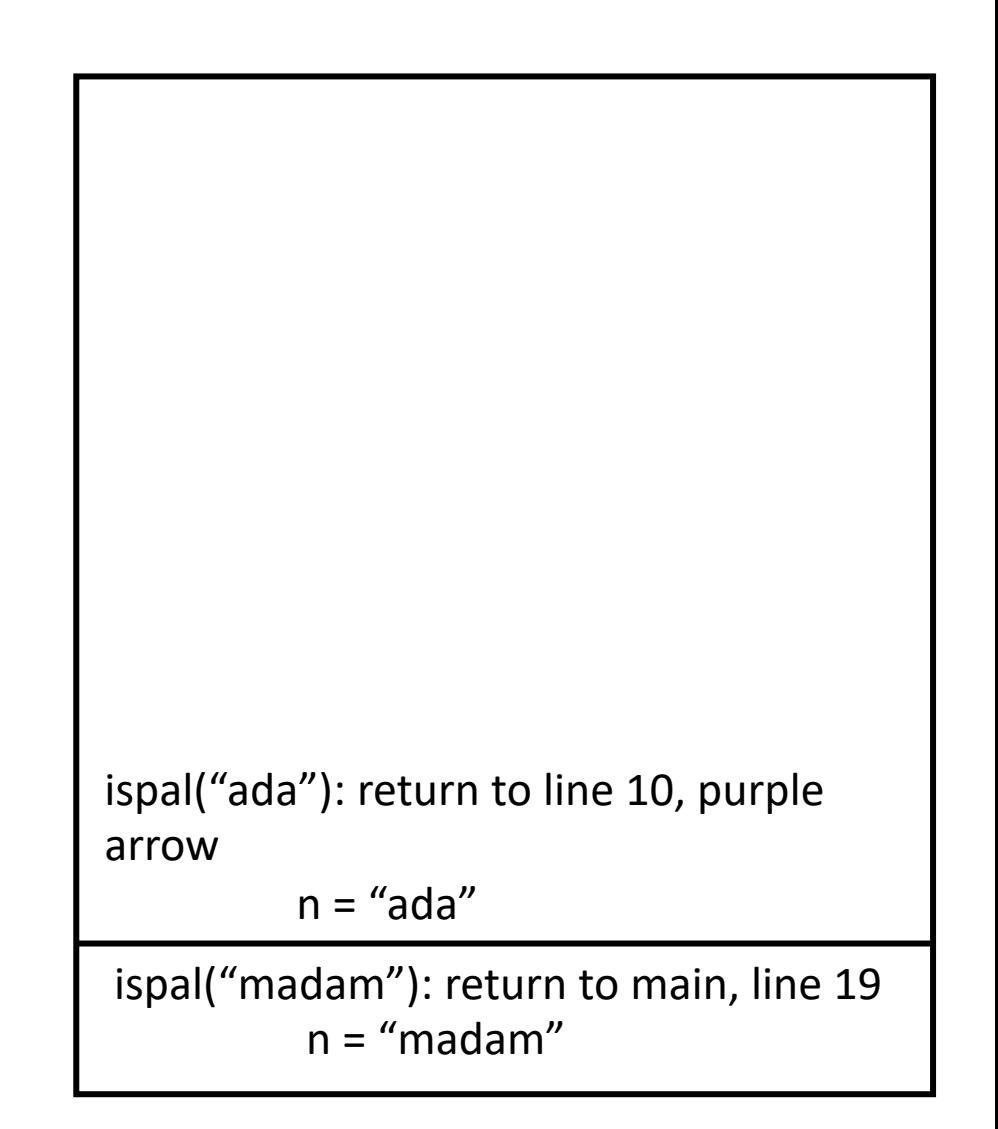

```
1:int ispal(char *n)
 2: {
 3: /* base case */4: if (! * n || strlen(n) == 1)
 5: return(1);
 6:
 7: /* recurse case */8: if (*n == n[strlen(n)-1]) {
 9: n[strlen(n)-1] = \sqrt{0'};10: return(ispal(n+1));
11: }
12: else return(0);
13: }
 ispal(n \leftarrow "ada"):
        6: condition false, so skip
        9: call ispal("d")
```

```
ispal("ada"): return to line 10, purple 
arrow
         n = "ada"
ispal("madam"): return to main, line 19
          n = "madam"
ispal("d"): return to line 10, red arrow
          n = "d"
```

```
ispal(n \leftarrow "d"):
            6: condition true, so return 1
```

```
1:int ispal(char *n)
2: {
 3: /* base case */4: if (! * n || strlen(n) == 1)
 5: return(1);
 6:
7: /* recurse case */
8: if (*n == n[strlen(n)-1]) {
 9: n[strlen(n)-1] = \sqrt{0'};10: return(ispal(n+1));
11: }
12: else return(0);
13: }
```
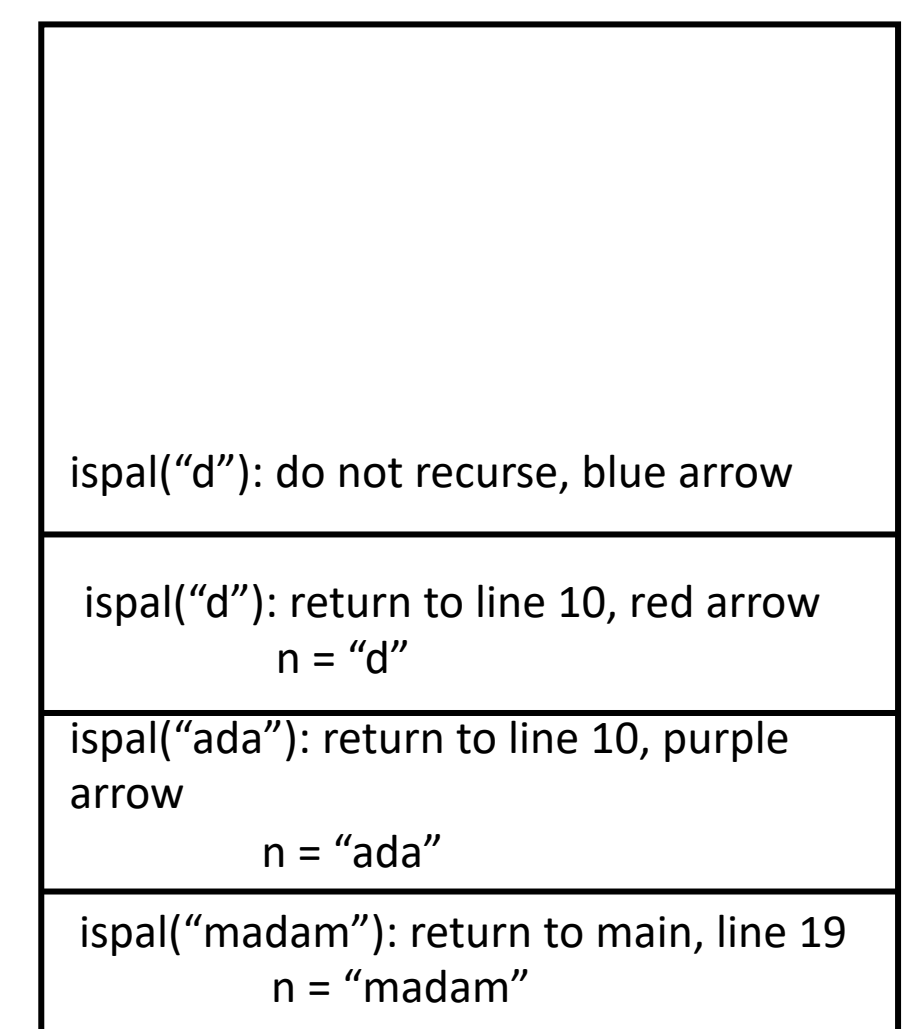

 $ispal(n \leftarrow "d")$ : 6: condition true, so return 1

```
1:int ispal(char *n)
2: {
3: /* base case */4: if (! * n || strlen(n) == 1)
 5: return(1);
 6:
7: /* recurse case */8: if (*n == n[strlen(n)-1]) {
 9: n[strlen(n)-1] = \sqrt{0'};10: return(ispal(n+1));
11: }
12: else return(0);
13: }
```
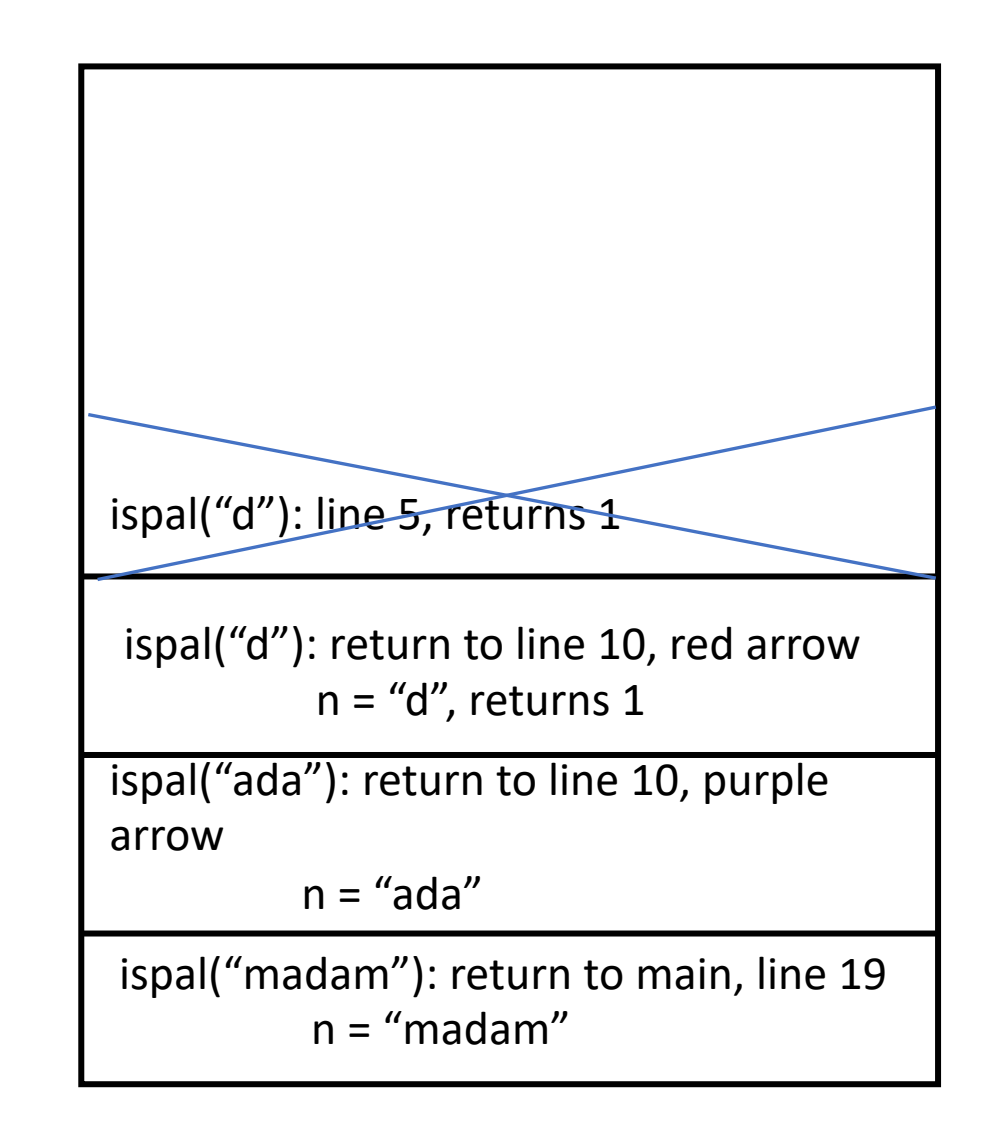

```
ispal(n \leftarrow "d"):
             at line 10, return 1
```

```
1:int ispal(char *n)
2: {
 3: /* base case */4: if (! * n || strlen(n) == 1)
 5: return(1);
 6:
7: /* recurse case */8: if (*n == n[strlen(n)-1]) {
 9: n[strlen(n)-1] = \sqrt{0'};10: return(ispal(n+1));
11: }
12: else return(0);
13: }
```
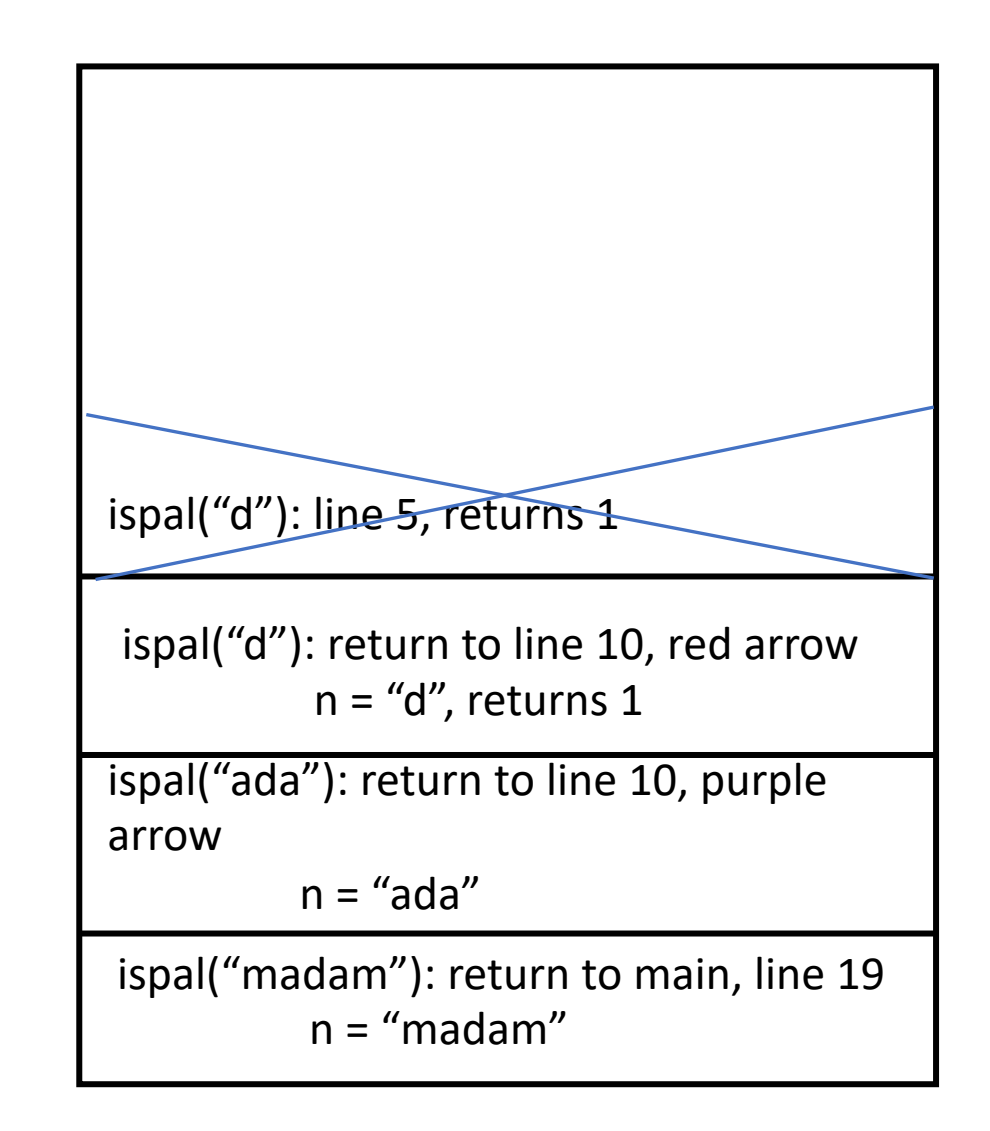

```
1:int ispal(char *n)
2: {
3: /* base case */4: if (! * n || strlen(n) == 1)
 5: return(1);
 6:
7: /* recurse case */8: if (*n == n[strlen(n)-1]) {
 9: n[strlen(n)-1] = \sqrt{0'};
10: return(ispal(n+1));
11: }
12: else return(0);
13: }
```
at line 10, return 1

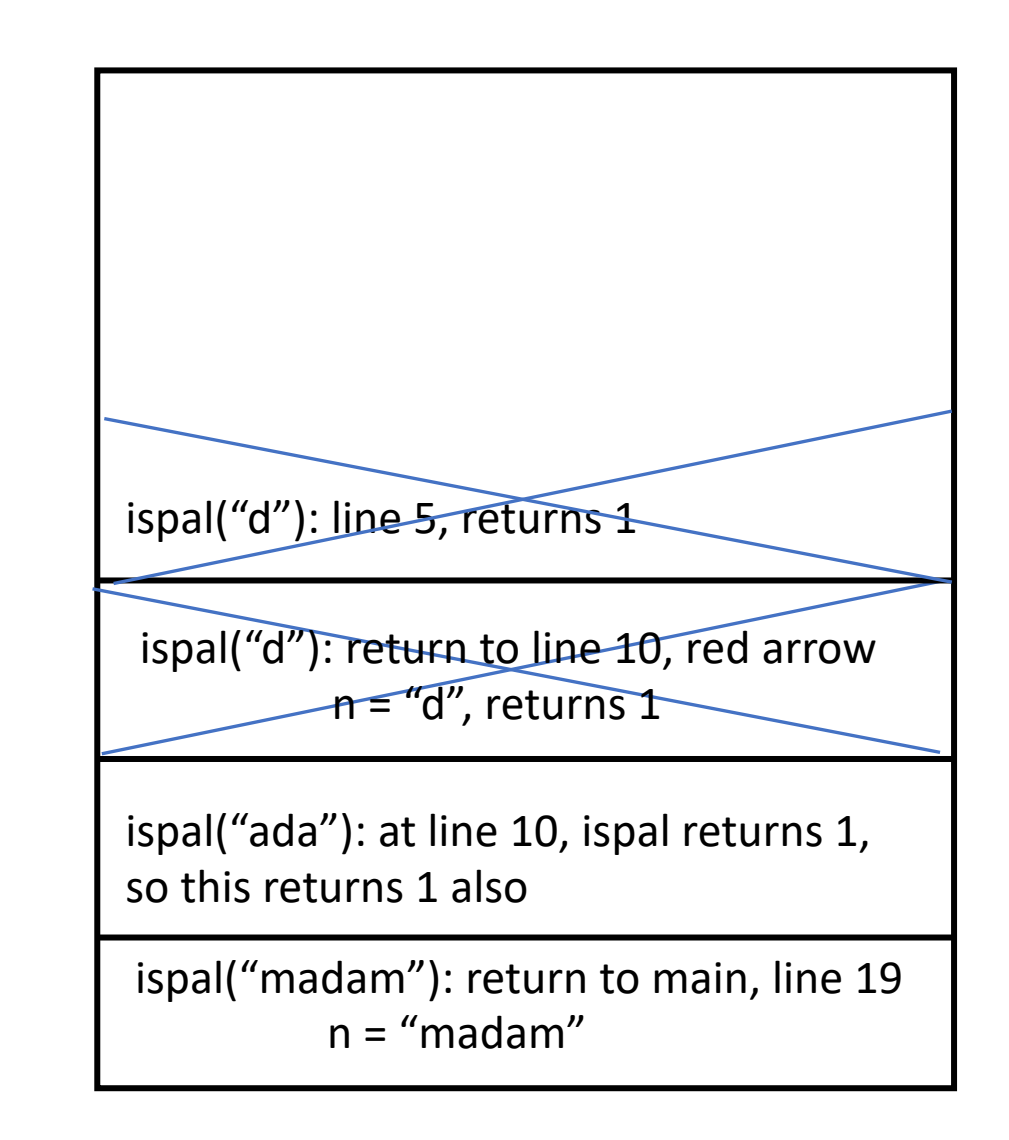

 $ispall(n \leftarrow "ada")$ :

```
1:int ispal(char *n)
2: {
3: /* base case */4: if (! * n || strlen(n) == 1)
 5: return(1);
 6:
7: /* recurse case */8: if (*n == n[strlen(n)-1]) {
 9: n[strlen(n)-1] = \sqrt{0'};
10: return(ispal(n+1));
11: }
12: else return(0);
13: }
        at line 10, return 1
```
ispal(n  $\leftarrow$  "madam"):

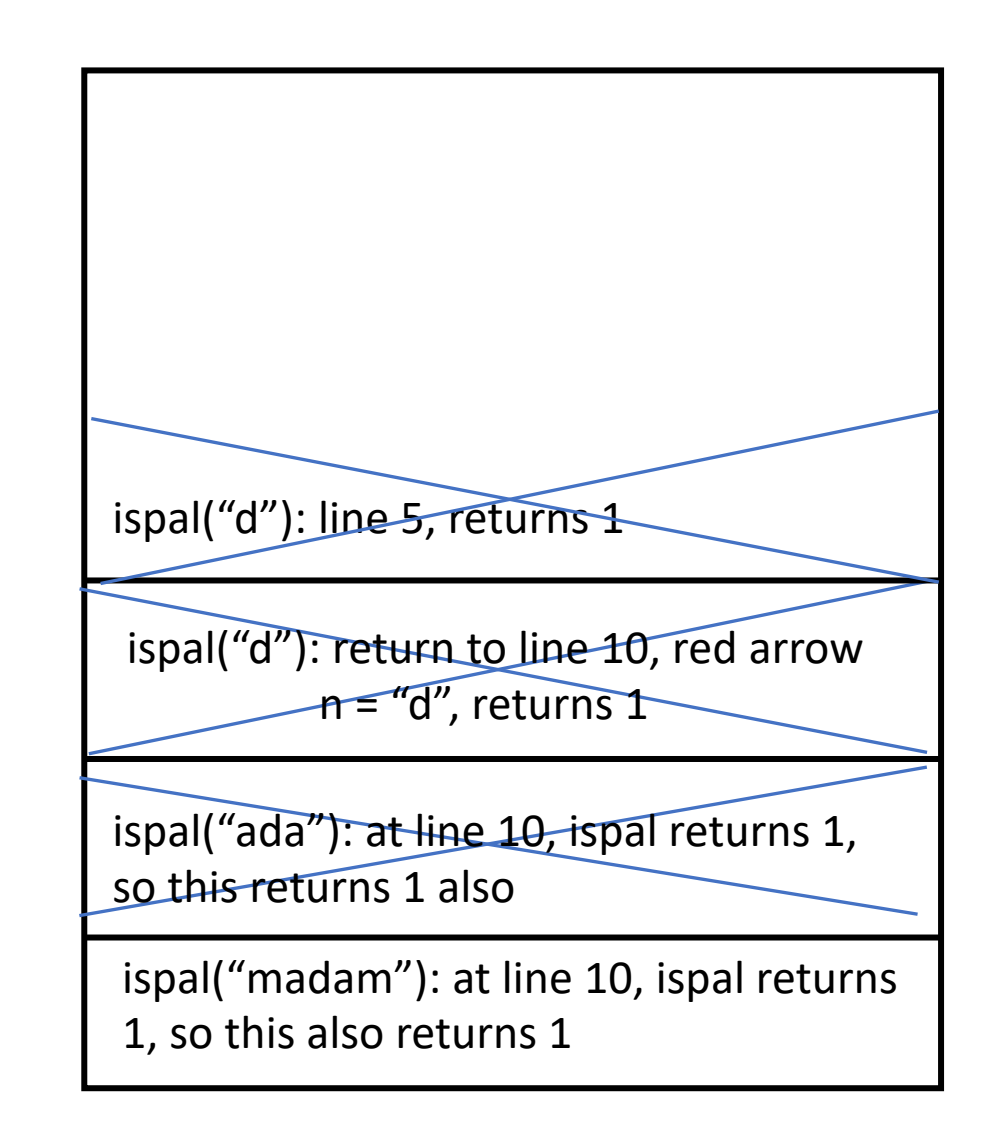

# Testing for Palindromes

- Approach:
	- If 0 or 1 characters in string, it's a palindrome
	- Otherwise compare the first and last chars; if different, not a palindrome; if the same, see if the middle characters form a palindrome
- Suggested interface:

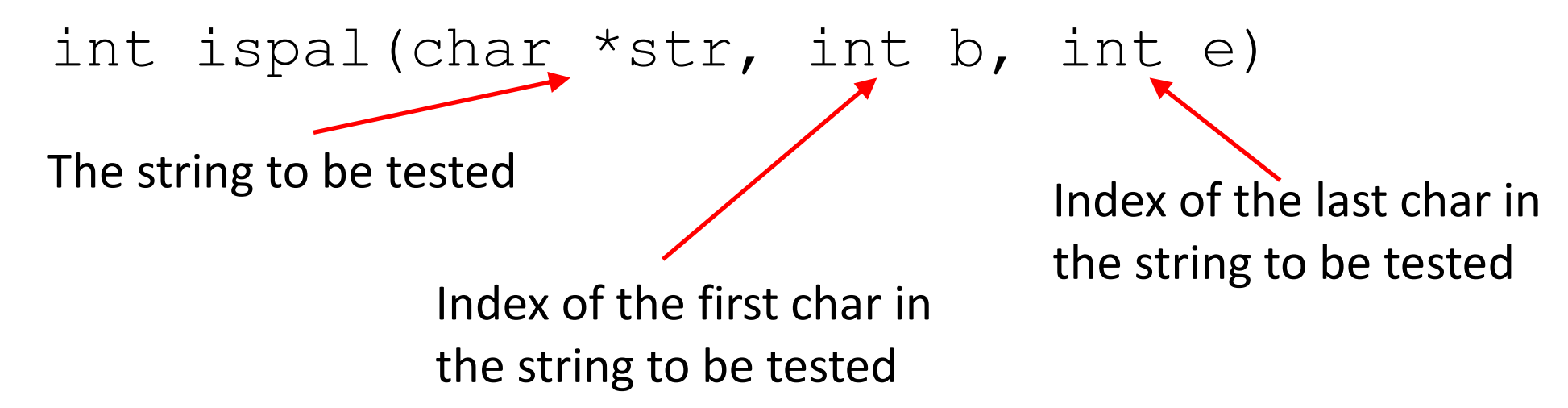

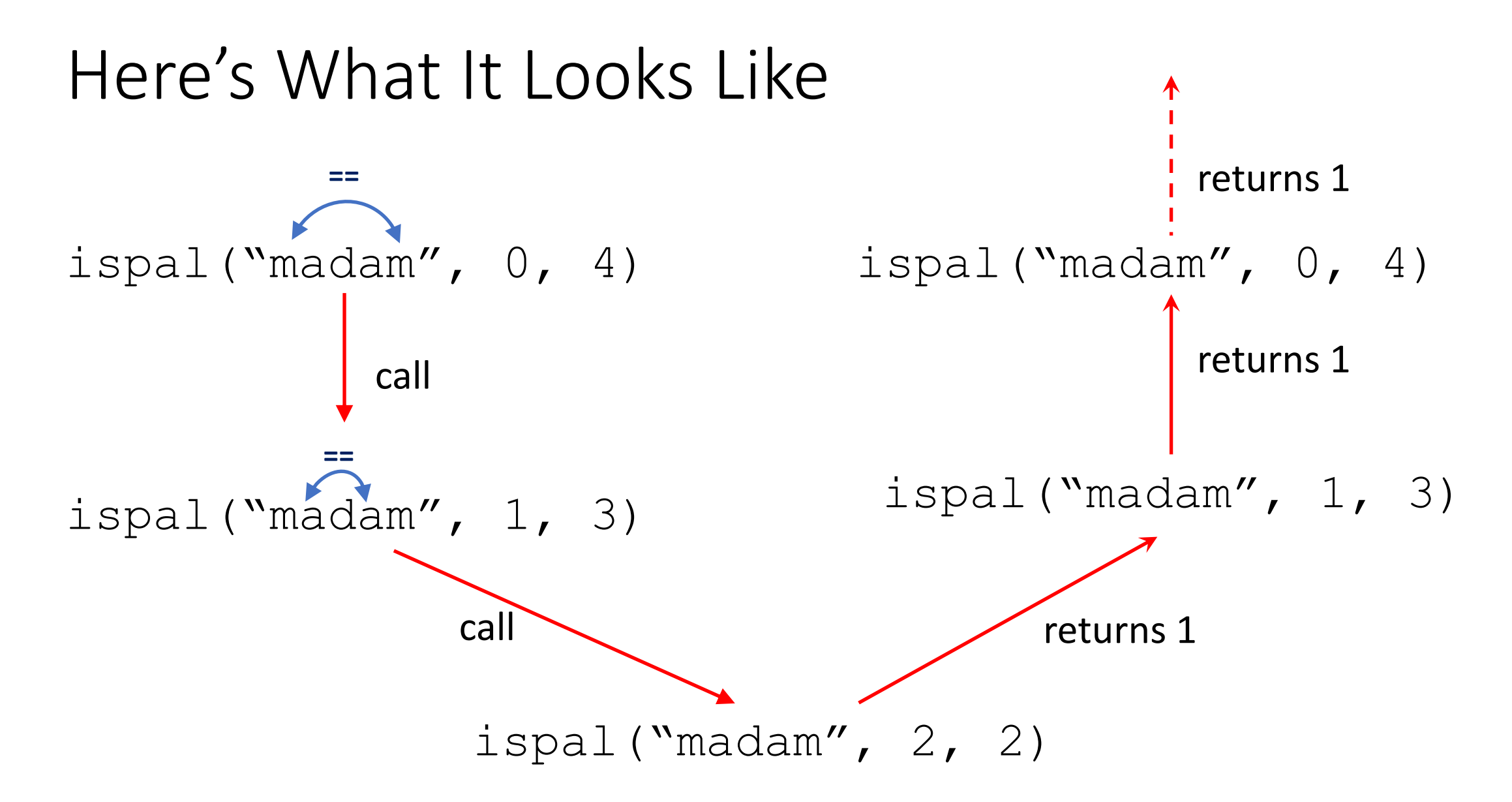

```
1:int ispal(char *n, int b, int e)
2: {
3: /* base case */4: if (b >= e)
5: return(1);
6:
7: /* recursive case */
8: if (n[b] == n[e])9: return(ispal(n, b+1, e-1));
10: else return(0);
11: }
```

```
12:
13: int main(void)
14: {
15: char buf[1000];
16: (void) strcpy(buf, "madam")
17: if (ispal(buf, 0, strlen(buf)-1)) 
18: printf("Palindrome\n");
19: else
20: printf("Not a palindrome\n");
21: return(0);
22: }
```

```
Initial call to ispal: ispal(n \leftarrow "madam", b \leftarrow 0, e \leftarrow 4)
```

```
1:int ispal(char *n, int b, int e)
2: {
3: /* base case */4: if (b \ge e)5: return(1);
6:
7: /* recursive case */
8: if (n[b] == n[e])9: return(ispal(n, b+1, e-1));
10: else return(0);
11: }
```
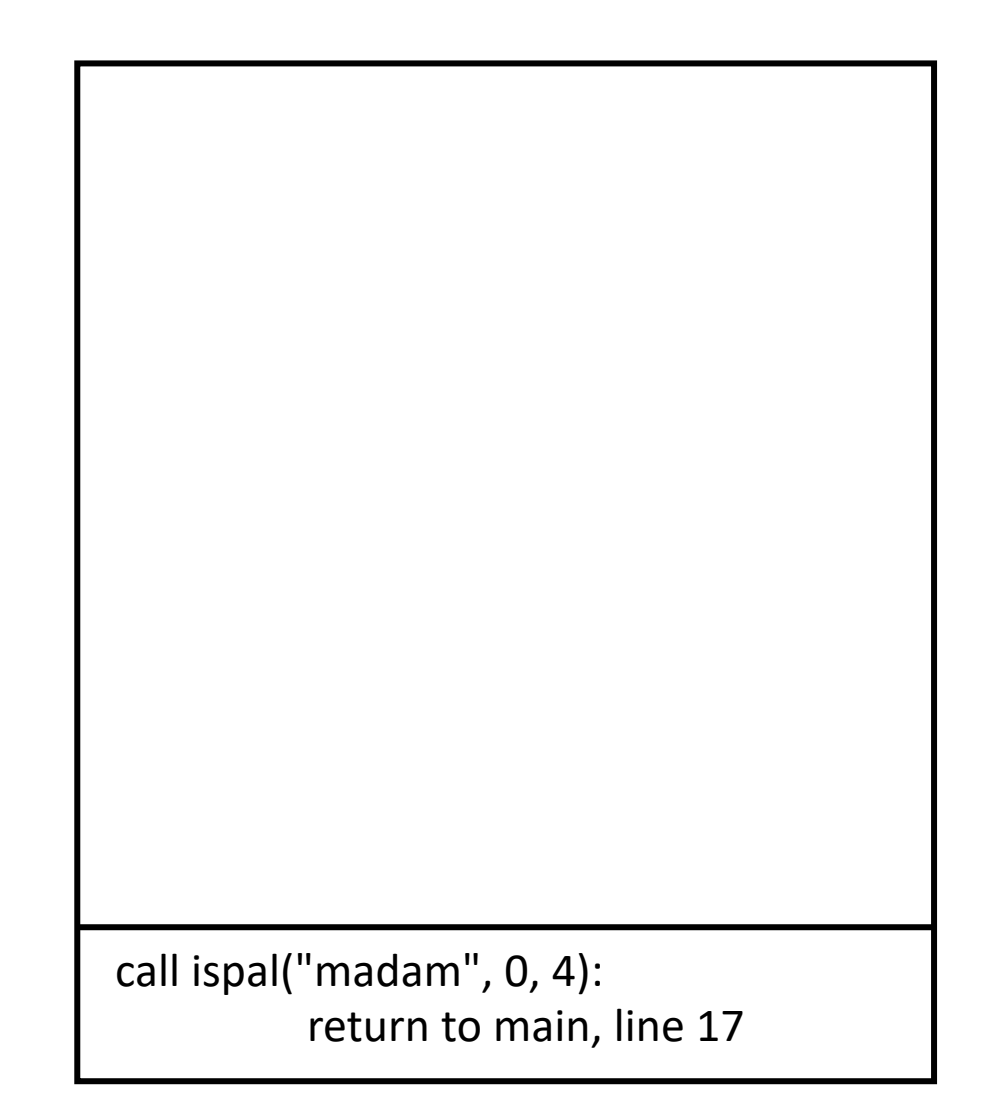

```
ispal(n \leftarrow "madam", b \leftarrow 0, e \leftarrow 4):
            4: condition false, so skip
            9: call ispal("madam", 1, 3)
```

```
1:int ispal(char *n, int b, int e)
2: {
3: /* base case */4: if (b \ge e)5: return(1);
6:
7: /* recursive case */
8: if (n[b] == n[e])9: return(ispal(n, b+1, e-1));10: else return(0);
11: }
```
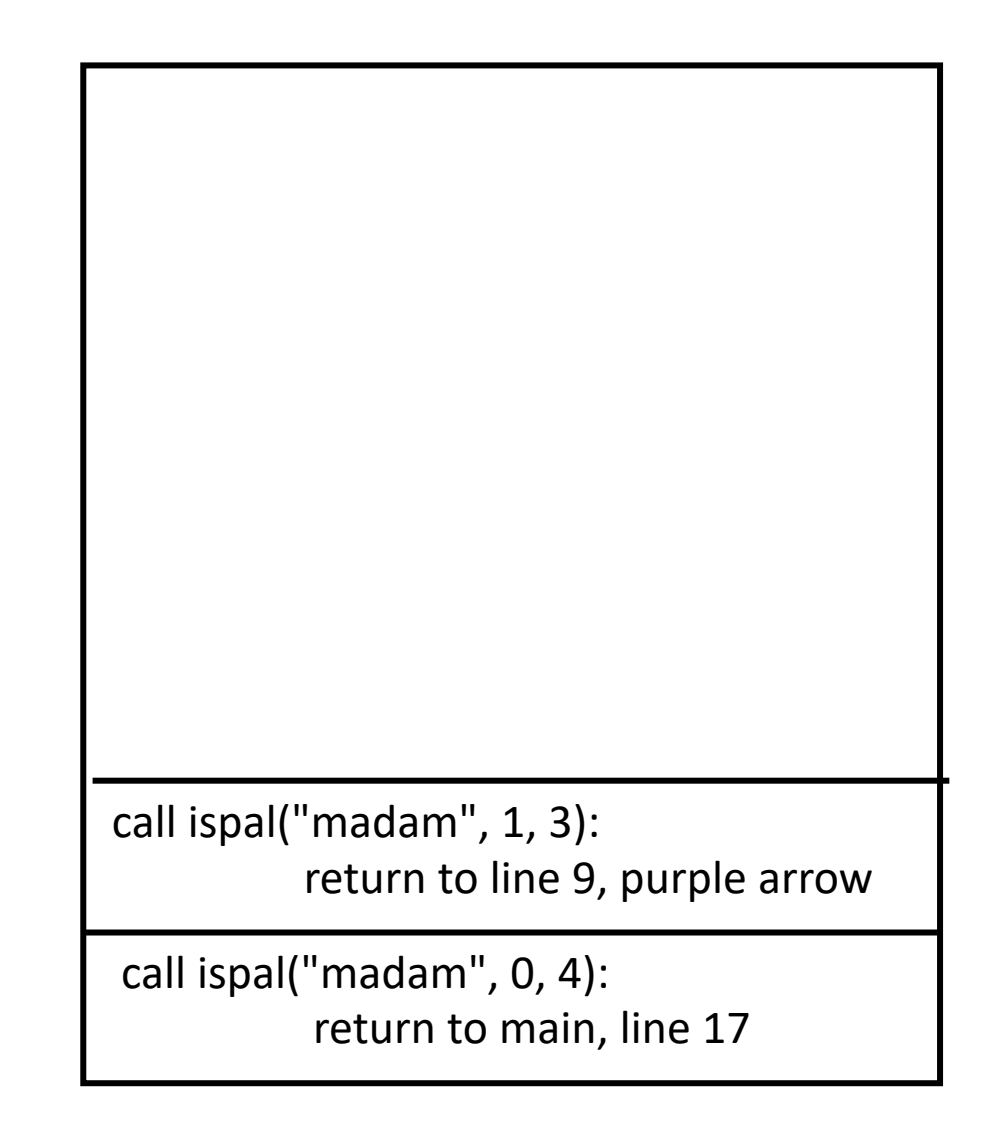

```
ispal(n \leftarrow "madam", 1, 3):
           4: condition false, so skip
           9: call ispal("madam", 2, 2)
```

```
1:int ispal(char *n, int b, int e)
2: {
3: /* base case */4: if (b \ge e)5: return(1);
6:
7: /* recursive case */
8: if (n[b] == n[e])9: return(ispal(n, b+1, e-1));
10: else return(0); \uparrow11: }
```
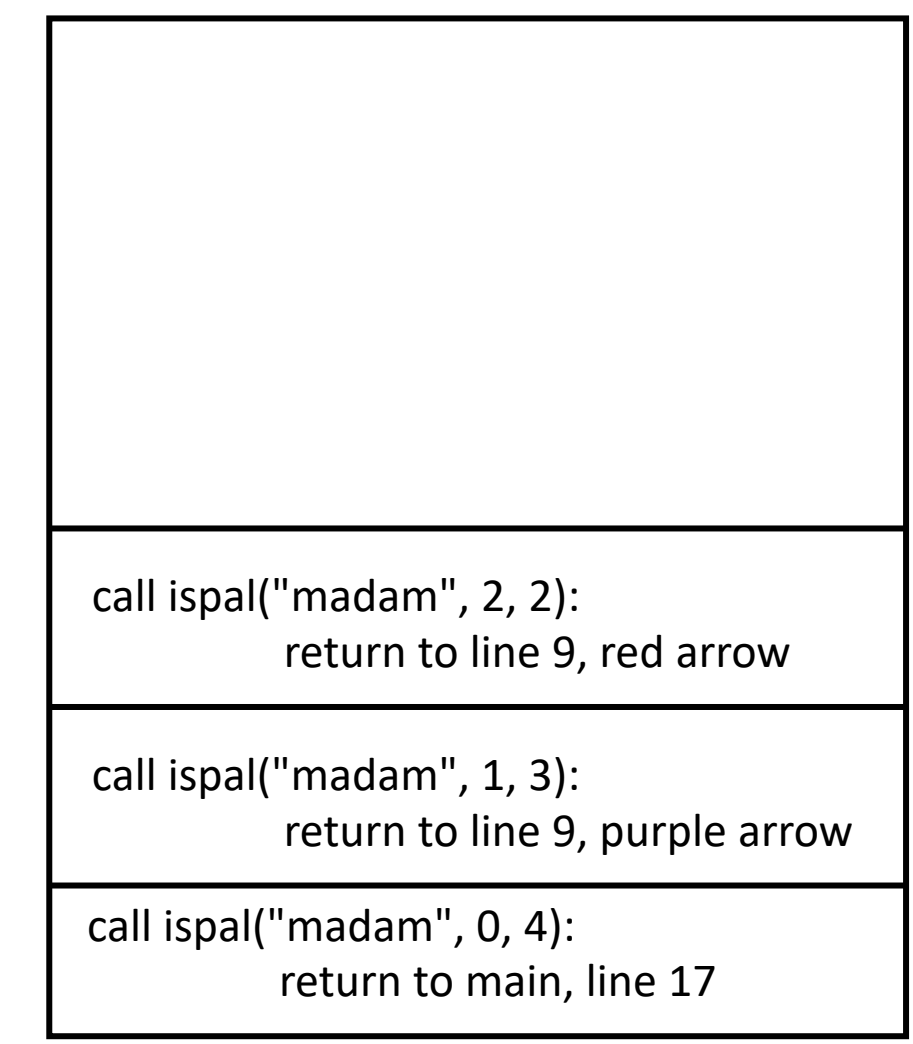

```
ispal(n \leftarrow "madam", 2, 2):
           4: condition true, so go to line 5
           5: return 1
```

```
1:int ispal(char *n, int b, int e)
2: {
3: /* base case */4: if (b \ge e)5: return(1);
6:
7: /* recursive case */
8: if (n[b] == n[e])9: return(ispal(n, b+1, e-1));
10: else return(0); 11
11: }
```
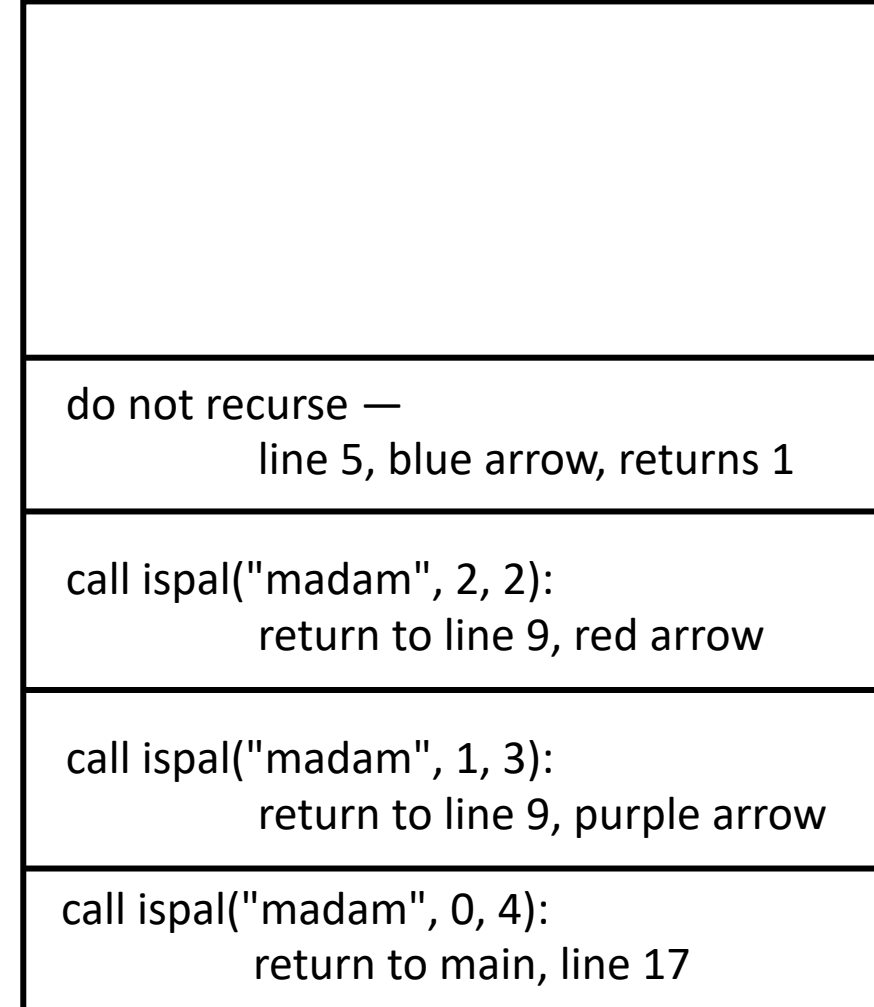

```
ispal(n \leftarrow "madam", b \leftarrow 1, e \leftarrow 3):
              at line 9: return 1
```

```
1:int ispal(char *n, int b, int e)
2: {
 3: /* base case */4: if (b \ge e)5: return(1);
 6:
 7: /* recursive case */
8: if (n[b] == n[e])9: return(ispal(n, b+1, e-1));10: else return(0);
11: }
```
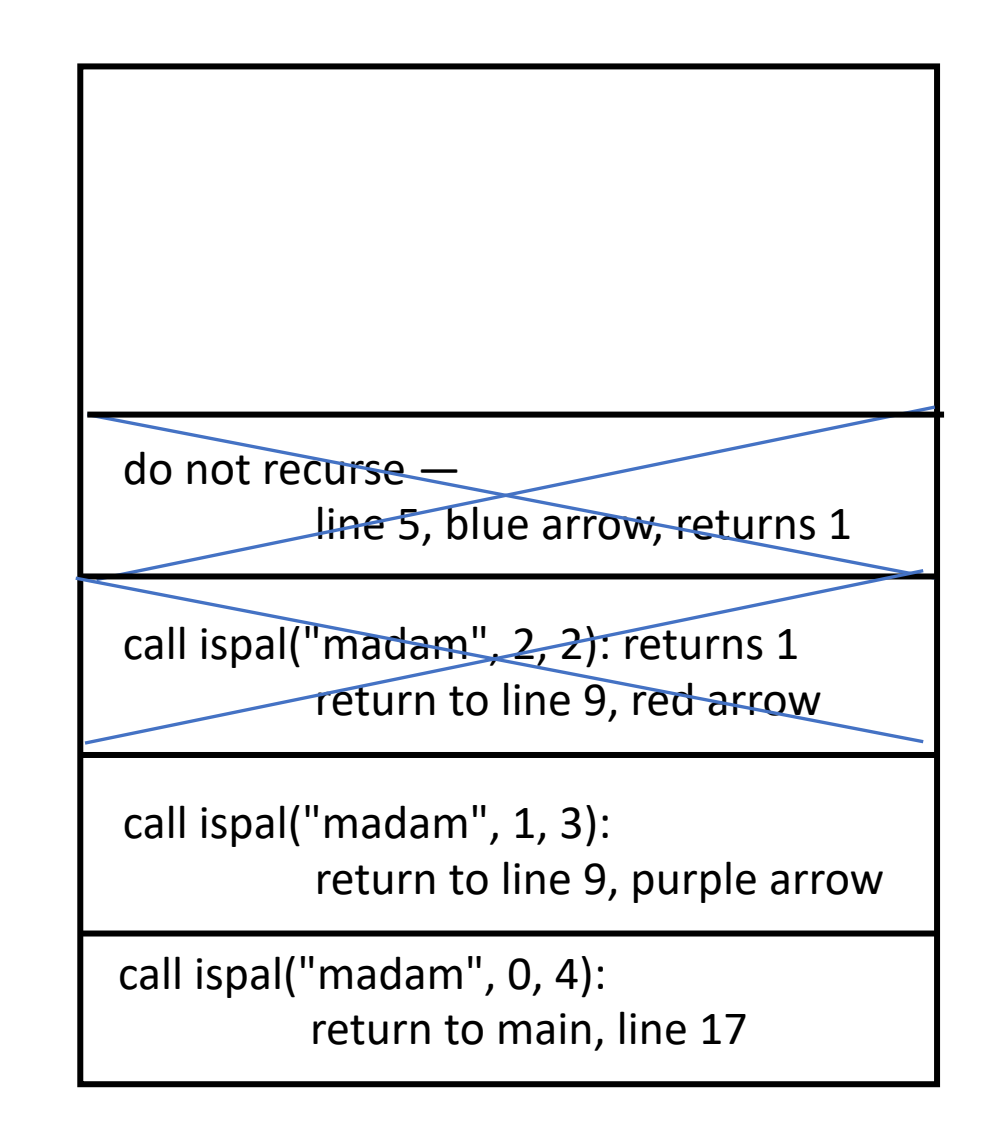

```
ispal(n \leftarrow "madam", b \leftarrow 0, e \leftarrow 4):
              at line 9: return 1
```

```
1:int ispal(char *n, int b, int e)
2: {
3: /* base case */4: if (b \ge e)5: return(1);
6:
7: /* recursive case */
8: if (n[b] == n[e])9: return(ispal(n, b+1, e-1));10: else return(0);
11: }
```
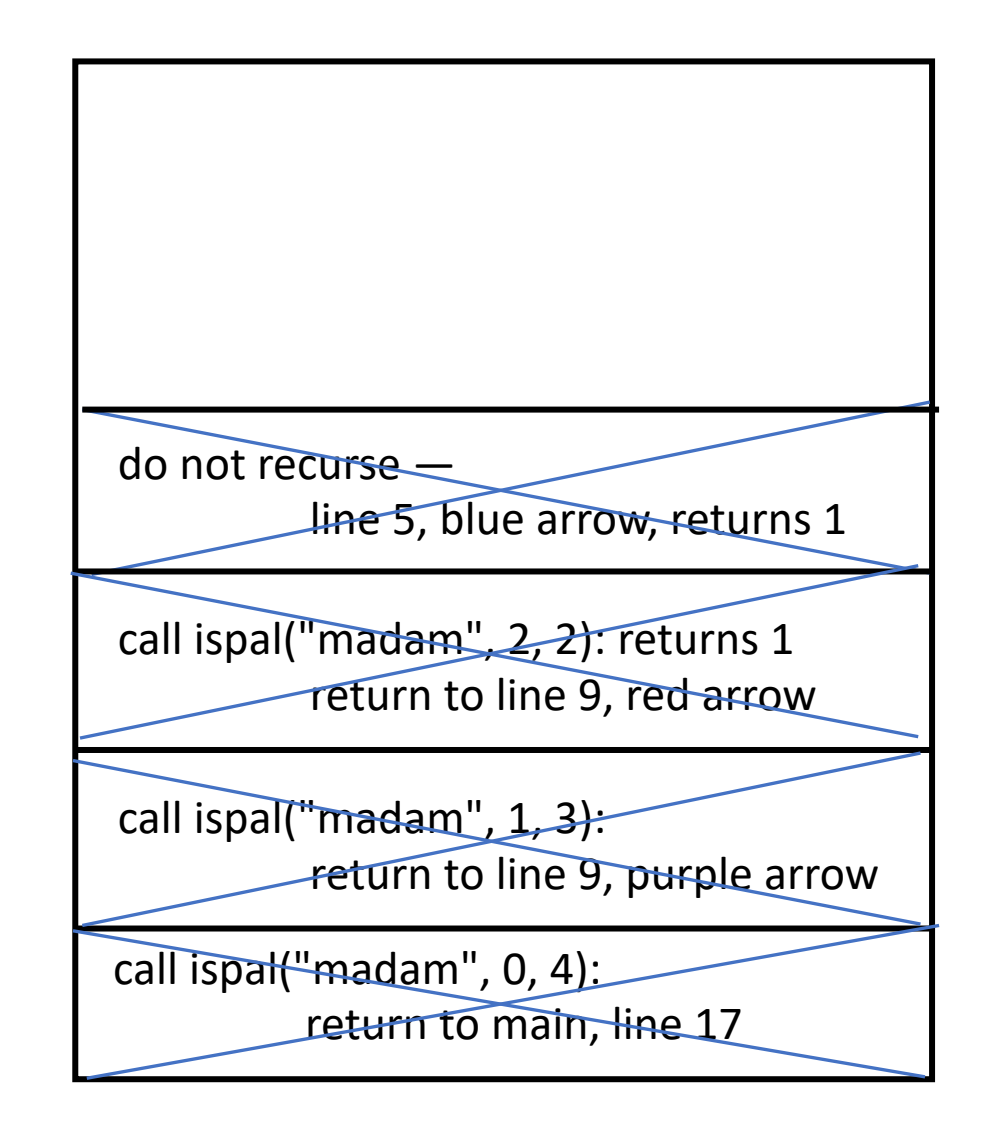

## Greatest Common Divisor

- Find the largest integer that divides two other integers
	- Example:  $gcd(8, 12) = 4$  as  $8/4 = 2$  and  $12/4 = 3$ , and no larger number does that
	- Example:  $gcd(126, 28) = 14$
- Euclid's Algorithm
	- $gcd(1071)(462)$
	- $1071 = 2 \times (462) +$
	- $462 = 3 \times (147) +$
	- $\cdot$  147 = 7 x 21 + 0
	- So  $gcd(1071, 462) = 21$

```
1:int gcd(int m, int n)
 2: {
 3: int x;
 4:
 5: /* base case: check for 0 */
 6: if (n == 0) return(m);7:
8: /* recurse */
 9: x = \gcd(n, m \; \text{sn});
10:
11: /* done! */
12: return(x);
13: }
                                      14:
                                      15: int main(void)
                                      16: {
                                      17: int n;
                                      18:
                                      19: n = \gcd(4, 6);
                                      20: printf("GCD of 4 and 6 is \frac{20}{1}, n);
                                      21: return(0);
                                      22: }
```

```
Initial call to gcd: gcd(m \leftarrow 4, n \leftarrow 6)
```

```
1: int gcd(int m, int n)
2: {
 3: int x;
 4:
 5: /* base case: check for 0 */
 6: if (n == 0) return(m);7:
 8: /* recurse */
 9: x = \gcd(n, m \text{ s } n);10:
11: /* done! */
12: return(x);
13: }
```
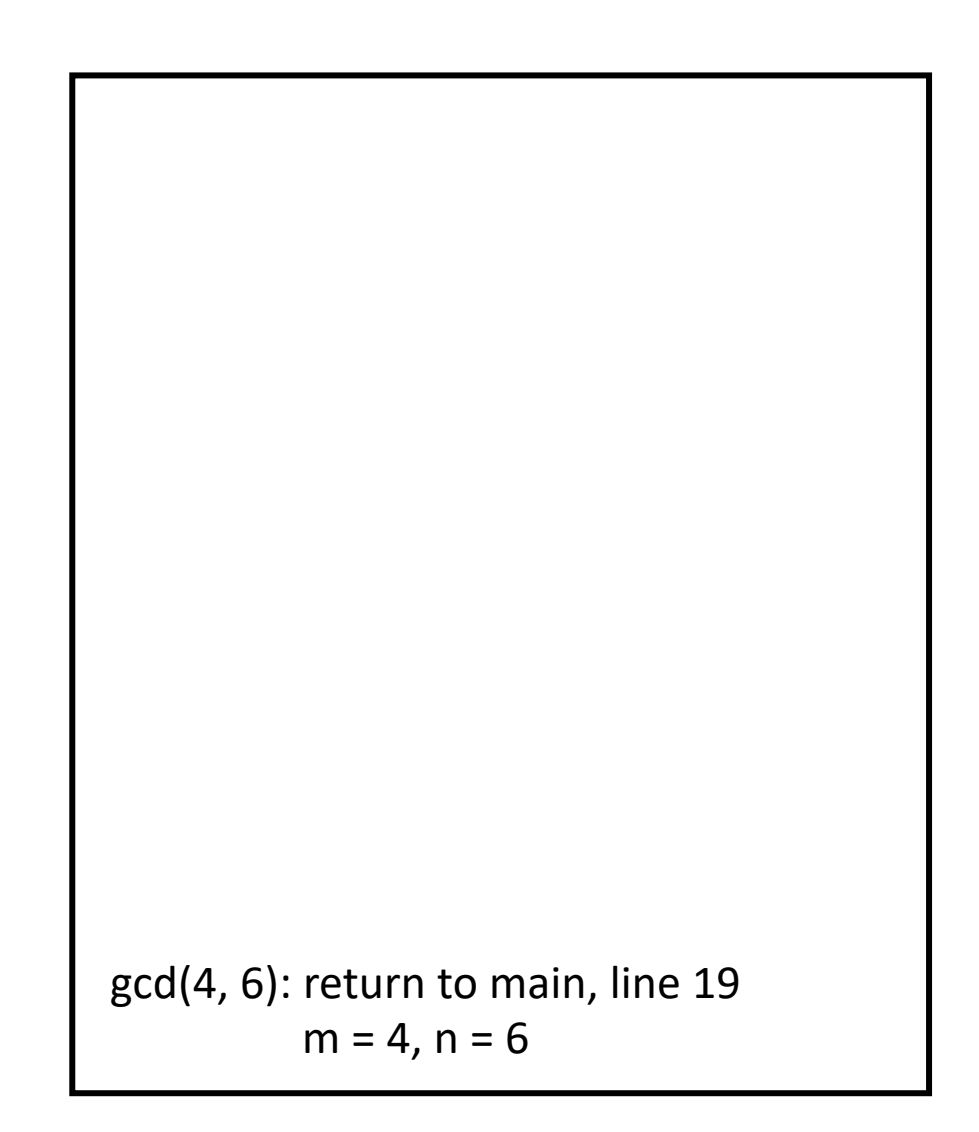

```
1: int gcd(int m, int n)
 2: {
 3: int x;
 4:
 5: /* base case: check for 0 * /6: if (n == 0) return(m);7:
 8: /* recurse */
 9: x = \sqrt{gcd(n, m \text{ s } n)};
10:
11: /* done! */
12: return(x);
13: }
  gcd(m \leftarrow 4, n \leftarrow 6):
          6: condition false, so skip
          9: call gcd(6, 4)
```

```
gcd(4, 6): return to main, line 19
          m = 4, n = 6gcd(6, 4): return to line 9, purple arrow
          m = 6, n = 4
```

```
1: int gcd(int m, int n)
  2: {
  3: int x;
  4:
  5: /* base case: check for 0 */
  6: if (n == 0) return(m);7:
  8: /* recurse */
  9: x = \uparrow \uparrow \up10:
11: /* done! */
12: return(x);
13: }
    gcd(m \leftarrow 6, n \leftarrow 4):
                    6: condition false, so skip
                    9: call gcd(4, 2)
```
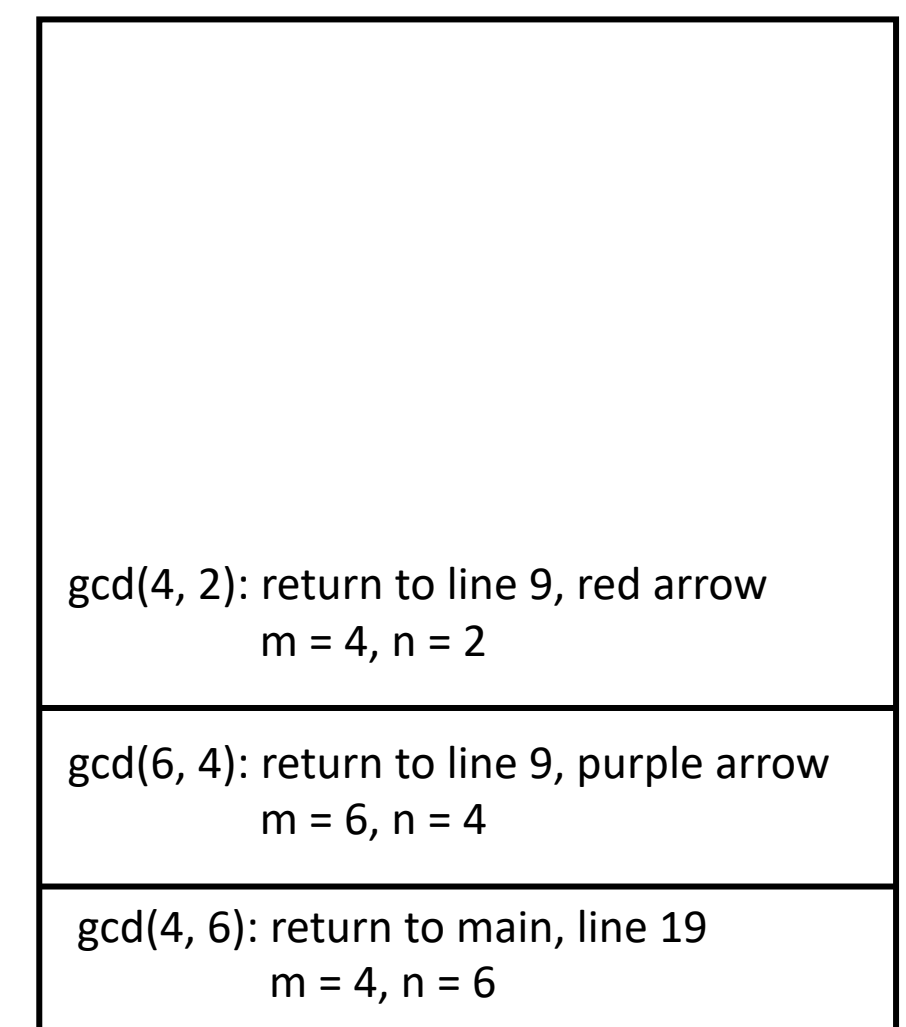

```
1: int gcd(int m, int n)
 2: {
 3: int x;
 4:
 5: /* base case: check for 0 */
 6: if (n == 0) return(m);7:
 8: /* recurse */
 9: x = \int_{0}^{x} \int_{0}^{x} \int_{0}^{x} f(x) \, dx (n, m % n);
10:
11: /* done! */
12: return(x);
13: }
  gcd(m \leftarrow 4, n \leftarrow 2):
           6: condition false, so skip
           9: call gcd(2, 0)
```
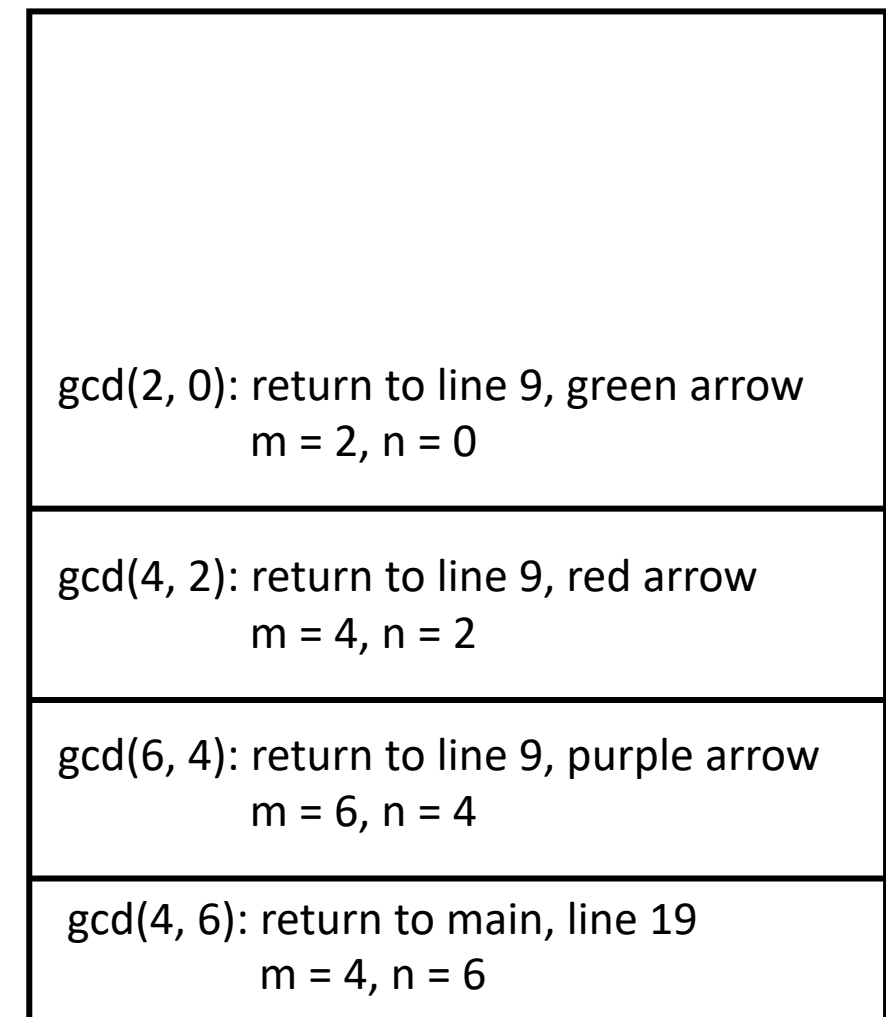

 $gcd(m \leftarrow 2, n \leftarrow 0)$ : 6: condition true, so return 2

```
1: int gcd(int m, int n)
 2: {
 3: int x;
 4:
 5: /* base case: check for 0 */
 6: if (n == 0) return(1);
 7:
 8: /* recurse */
 9: x = \int_{0}^{x} \int_{0}^{x} \int_{0}^{x} f(x) \, dx (n, m % n);
10:
11: /* done! */
12: return(x);
13: }
```
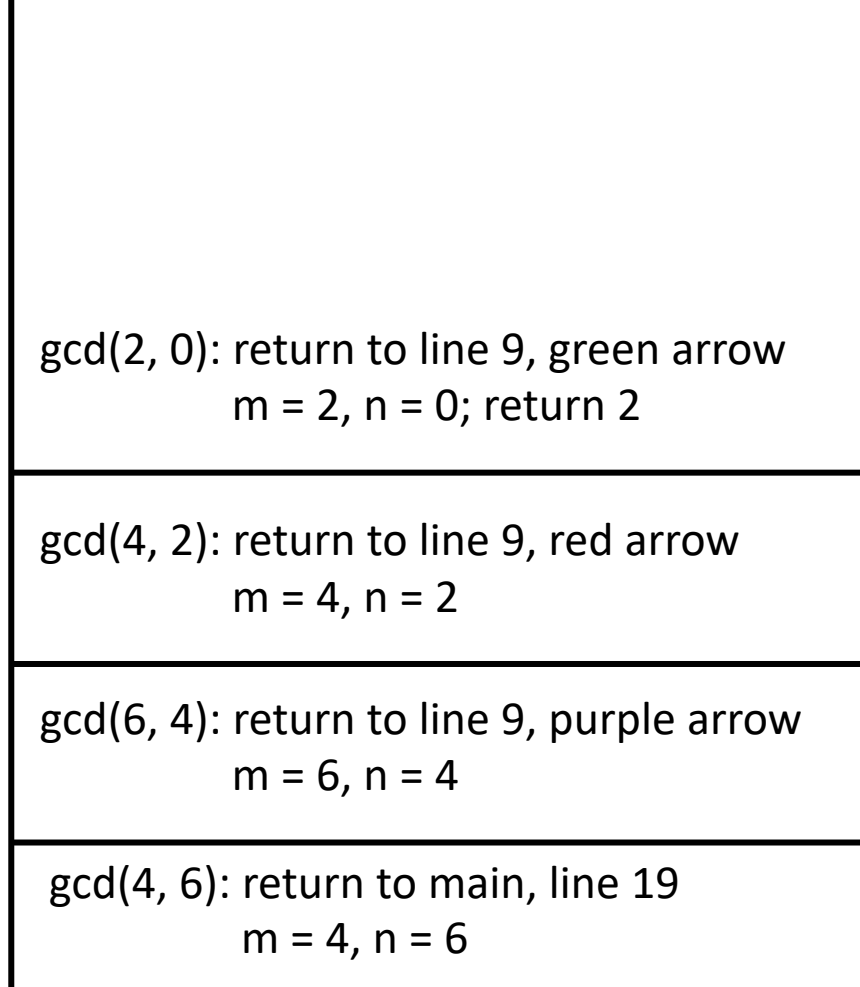

```
1: int gcd(int m, int n)
 2: {
 3: int x;
 4:
 5: /* base case: check for 0 * /6: if (n == 0) return(m);7:
 8: /* recurse */
 9: x = \int_{0}^{x} \int_{0}^{x} \int_{0}^{x} f(x) \, dx m % n);
10:
11: /* done! */
12: return(x);
13: }
  gcd(m \leftarrow 4, n \leftarrow 2):
           6: condition false, so skip
           9: call gcd(2, 0); x = 212: return 2
```
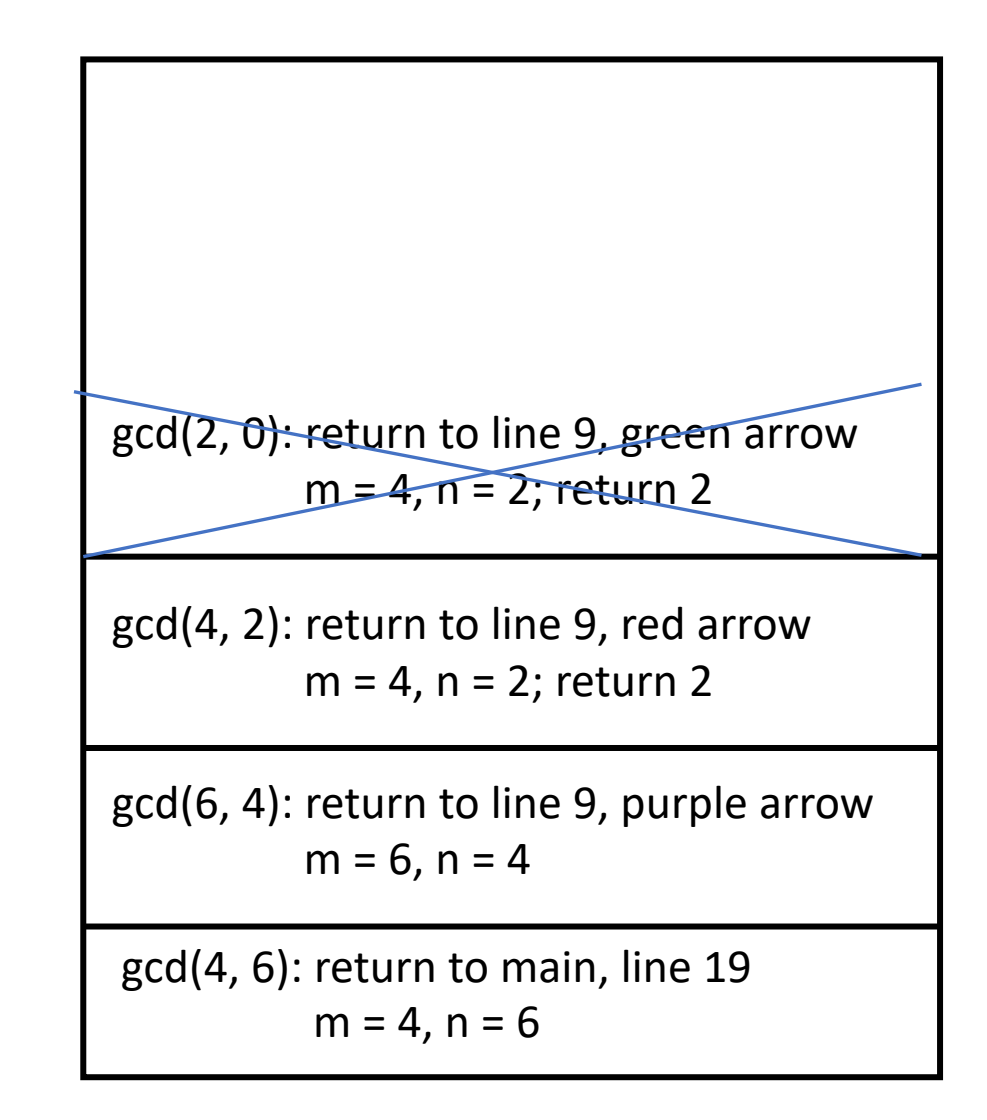

```
1: int gcd(int m, int n)
  2: {
  3: int x;
  4:
  5: /* base case: check for 0 * /6: if (n == 0) return(m);7:
  8: /* recurse */9: x = \uparrow \uparrow \up10:
11: /* done! */
12: return(x);
13: }
    gcd(m \leftarrow 6, n \leftarrow 4):
                   6: condition false, so skip
                    9: call gcd(4, 2); x = 212: return 2
```
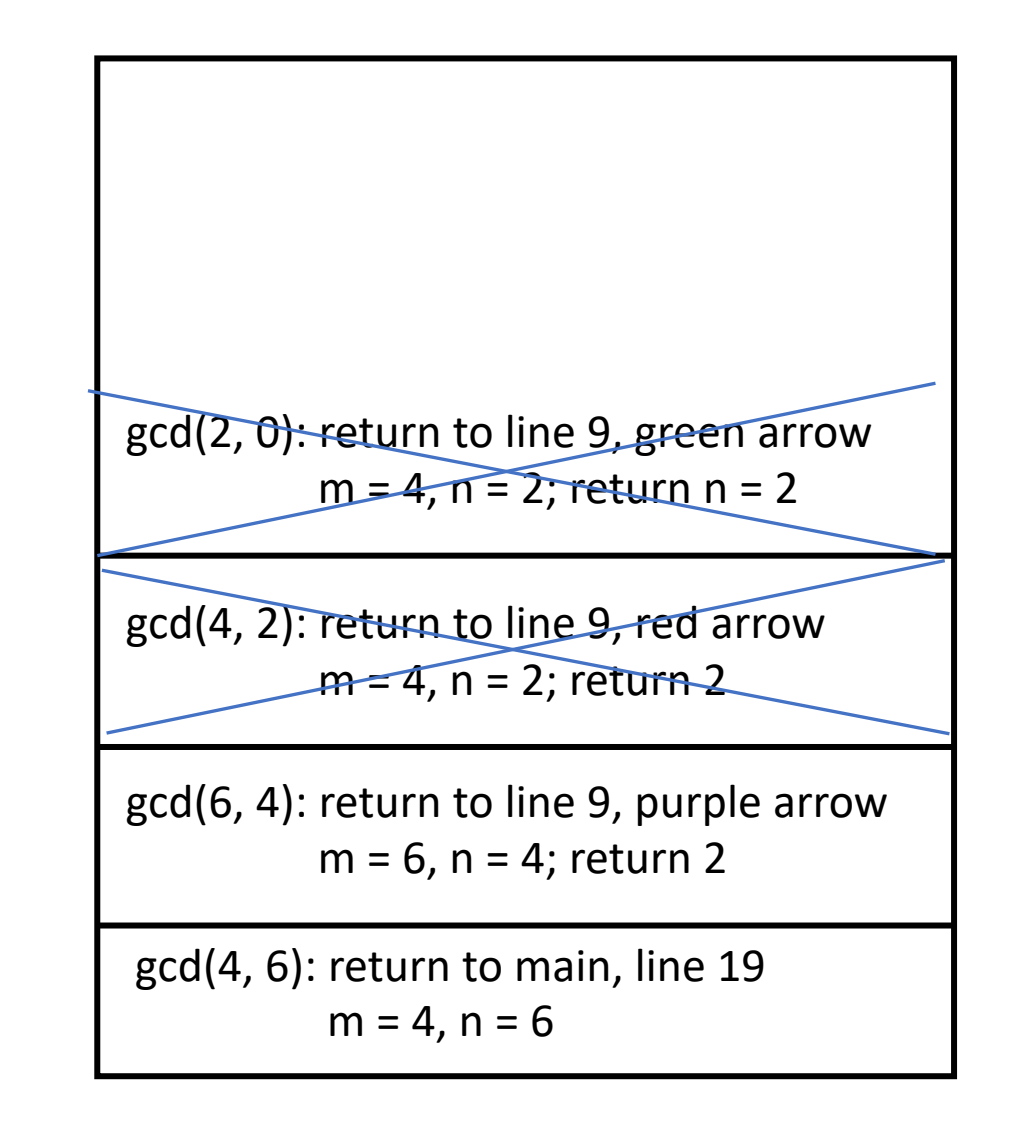

```
1: int gcd(int m, int n)
 2: {
 3: int x;
 4:
 5: /* base case: check for 0 * /6: if (n == 0) return(m);7:
 8: /* recurse */
 9: x = _{1} gcd(n, m % n);
10:
11: /* done! */
12: return(x);
13: }
  gcd(m \leftarrow 4, n \leftarrow 6):
         6: condition false, so skip
         9: call gcd(6, 4); x = 212: return 2
```
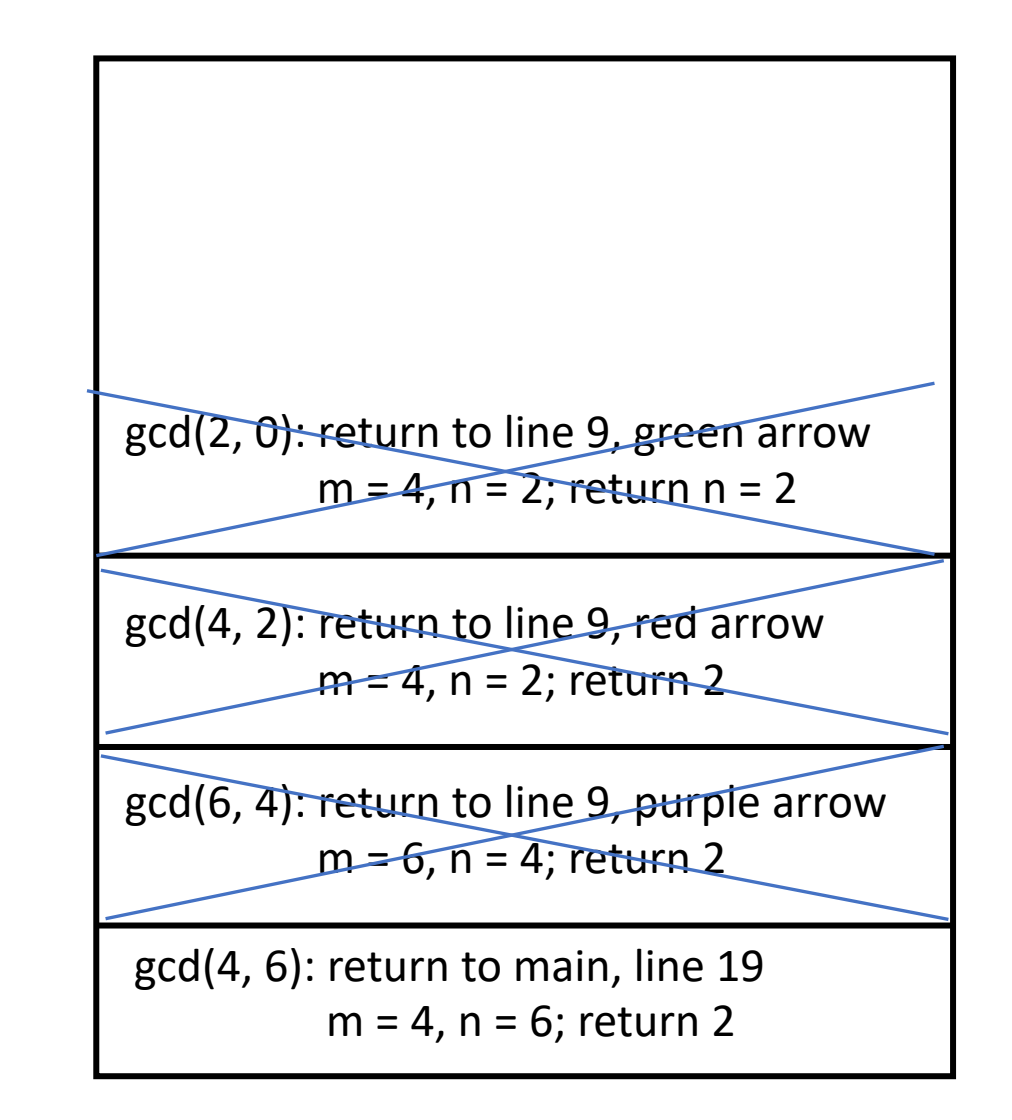

```
1:int gcd(int m, int n)
2: {
 3: int x;
 4:
 5: /* base case: check for 0 */
16: {
 6: if (n == 0) return(m);7:
8: /* recurse */
 9: x = \gcd(n, m \text{ s } n);10:
11: /* done! */
12: return(x);
13: }
                                   14:
                                   15: int main(void)
                                   17: int n;
                                   18:
                                   19: n = \gcd(126, 28);
                                   20: printf("GCD of 126 and 28 is %d\n", 
                                   n);
                                   21: return(0);
                                   22: }
```

```
Initial call to gcd: gcd(m \leftarrow 126, n \leftarrow 28)
```

```
1: int gcd(int m, int n)
2: {
 3: int x;
 4:
 5: /* base case: check for 0 */
 6: if (n == 0) return(m);7:
 8: /* recurse */
 9: x = \gcd(n, m \text{ s } n);10:
11: /* done! */
12: return(x);
13: }
```
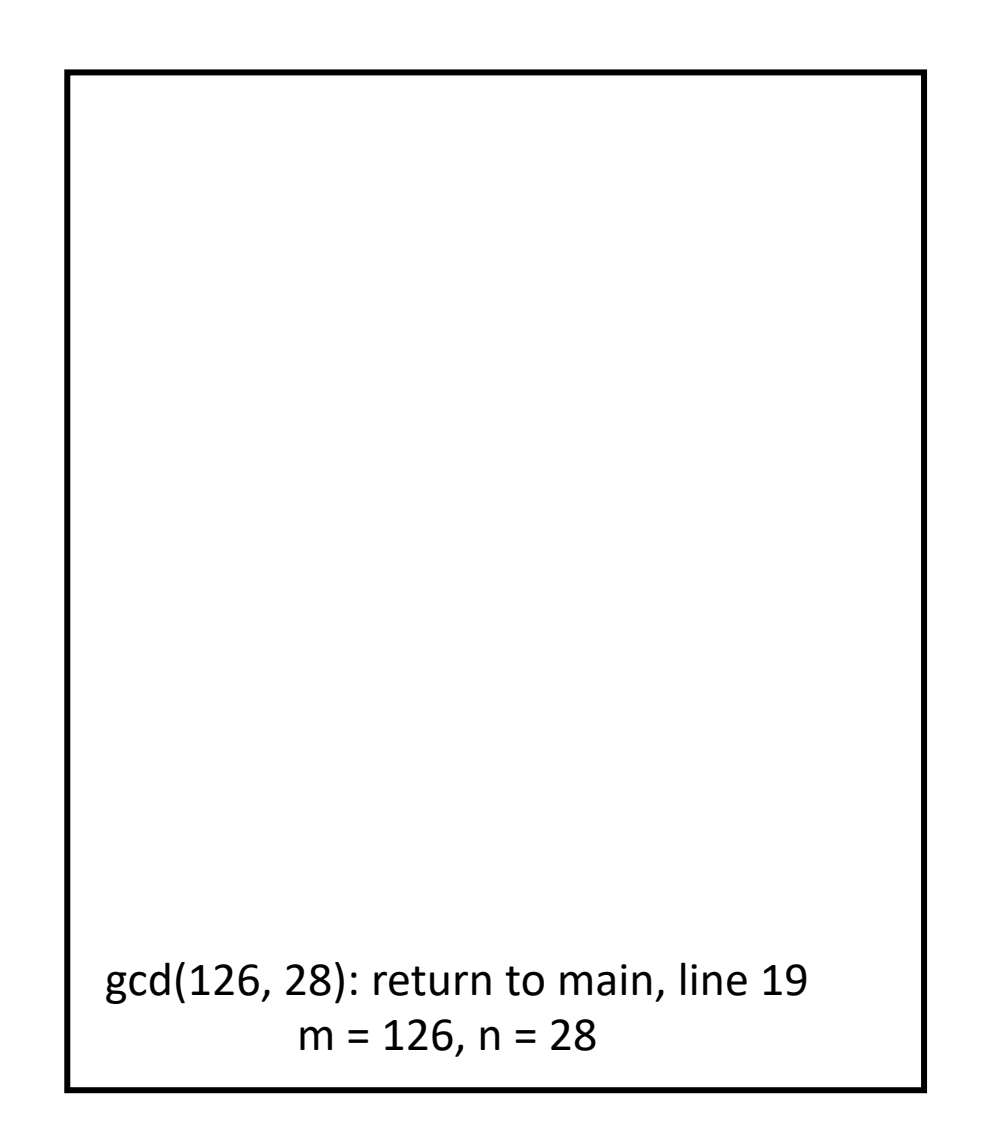

```
1: int gcd(int m, int n)
 2: {
 3: int x;
 4:
 5: /* base case: check for 0 * /6: if (n == 0) return(m);7:
 8: /* recurse */
 9: x = \text{gcd}(n, m \text{ s } n);10:
11: /* done! */
12: return(x);
13: }
  gcd(m \leftarrow 126, n \leftarrow 28):
          6: condition false, so skip
          9: call gcd(28, 14)
```
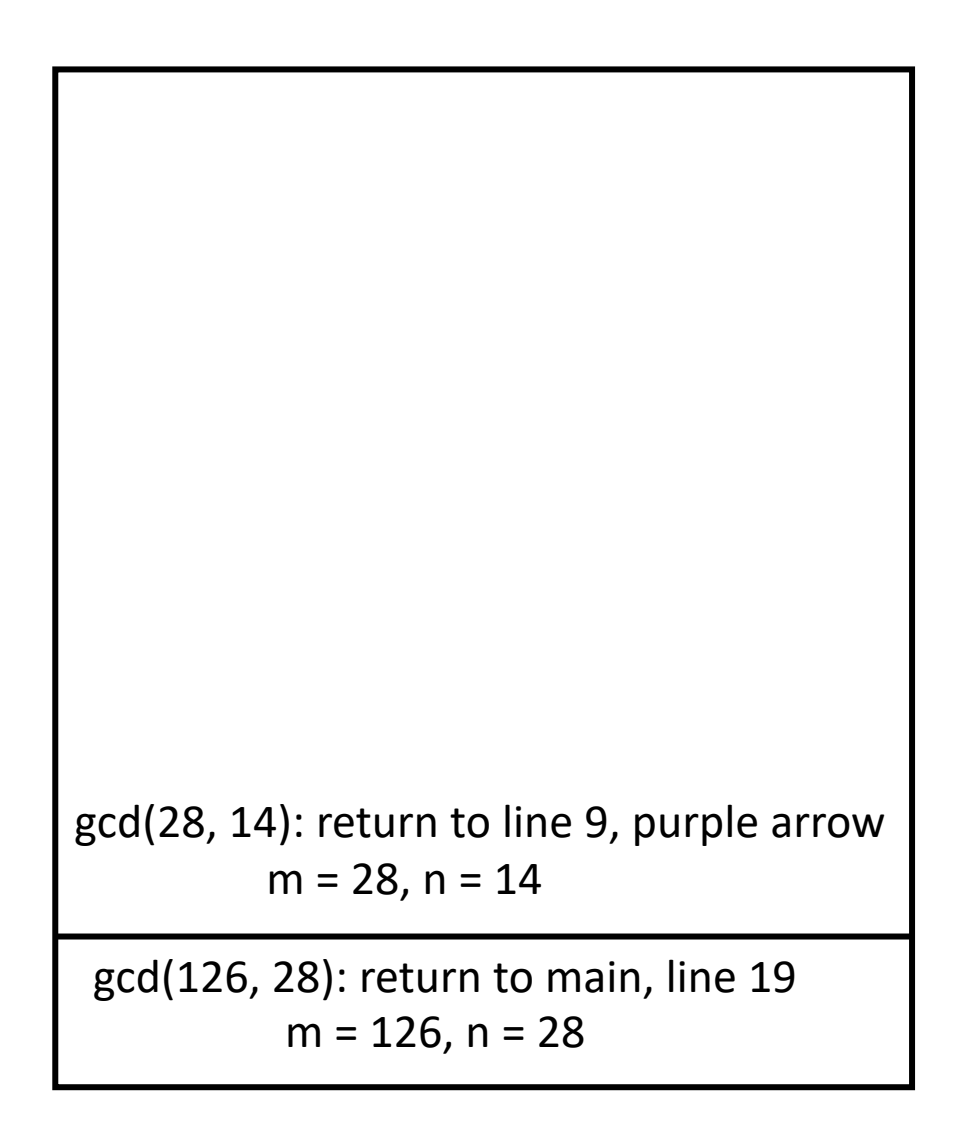

```
1: int gcd(int m, int n)
  2: {
  3: int x;
  4:
  5: /* base case: check for 0 */
  6: if (n == 0) return(m);7:
  8: /* recurse */
  9: x = \uparrow \uparrow \up10:
11: /* done! */
12: return(x);
13: }
    gcd(m \leftarrow 28, n \leftarrow 14):
                    6: condition false, so skip
                    9: call gcd(14, 0)
```
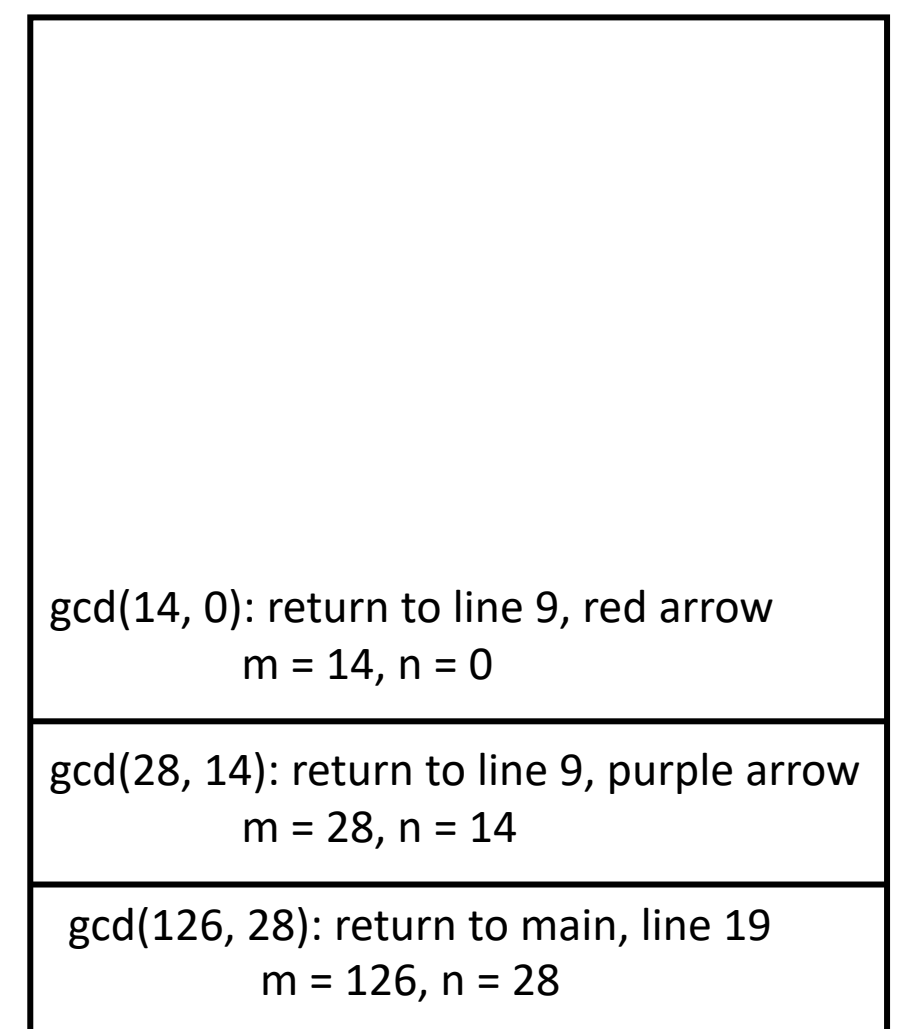

```
gcd(m \leftarrow 14, n \leftarrow 0):
            6: condition true, so return 14
```

```
1: int gcd(int m, int n)
  2: {
  3: int x;
  4:
  5: /* base case: check for 0 */
  6: if (n == 0) return(m);7:
  8: /* recurse */
  9: x = \uparrow \uparrow \up10:
11: /* done! */
12: return(x);
13: }
```
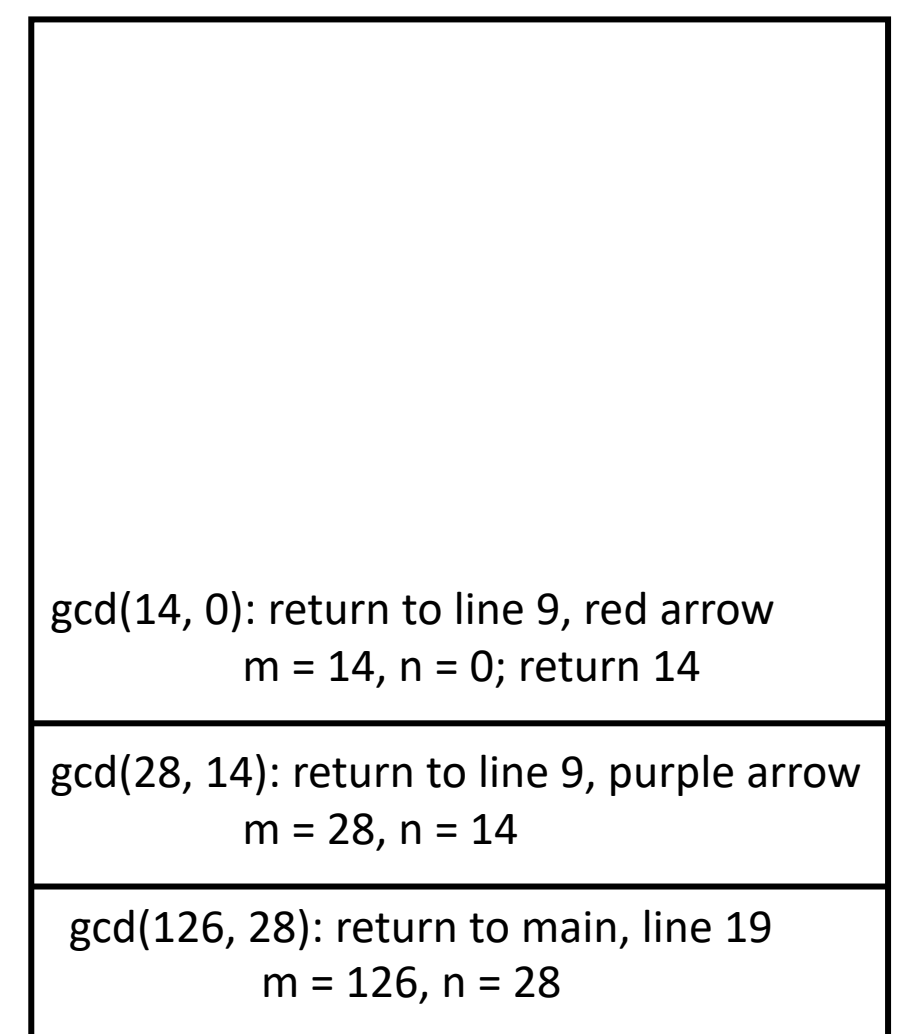

```
1: int gcd(int m, int n)
 2: {
 3: int x;
 4:
 5: /* base case: check for 0 * /6: if (n == 0) return(m);7:
 8: /* recurse */
 9: x = _{1} gcd(n, m % n);
10:
11: /* done! */
12: return(x);
13: }
  gcd(m \leftarrow 28, n \leftarrow 14):
         6: condition false, so skip
         9: call gcd(14, 0); return 14
         12: return 14
```
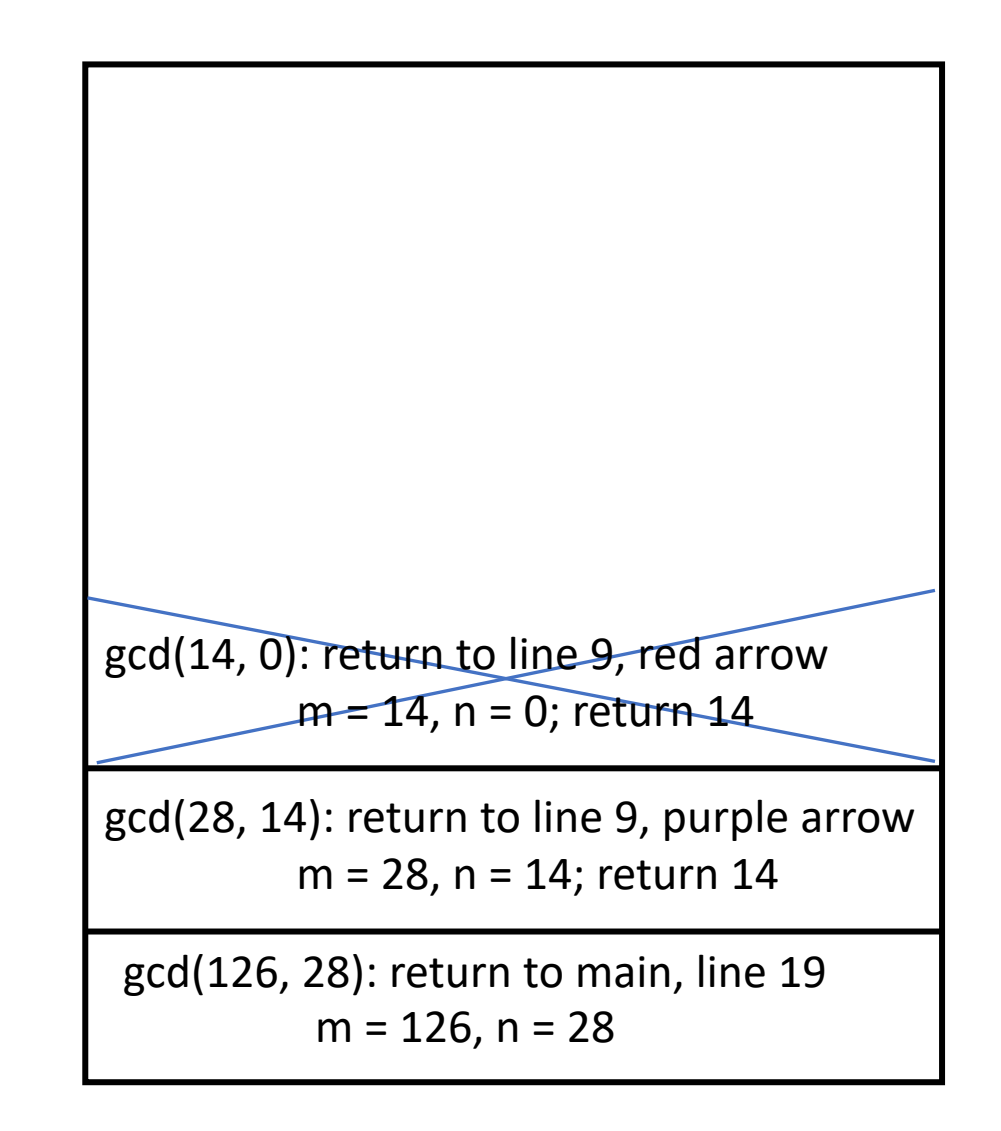

```
1: int gcd(int m, int n)
 2: {
 3: int x;
 4:
 5: /* base case: check for 0 * /6: if (n == 0) return(m);7:
 8: /* recurse */
 9: x = _{1} gcd(n, m % n);
10:
11: /* done! */
12: return(x);
13: }
  gcd(m \leftarrow 126, n \leftarrow 28):
         6: condition false, so skip
         9: call gcd(28, 14); return 14
          12: return 14
```
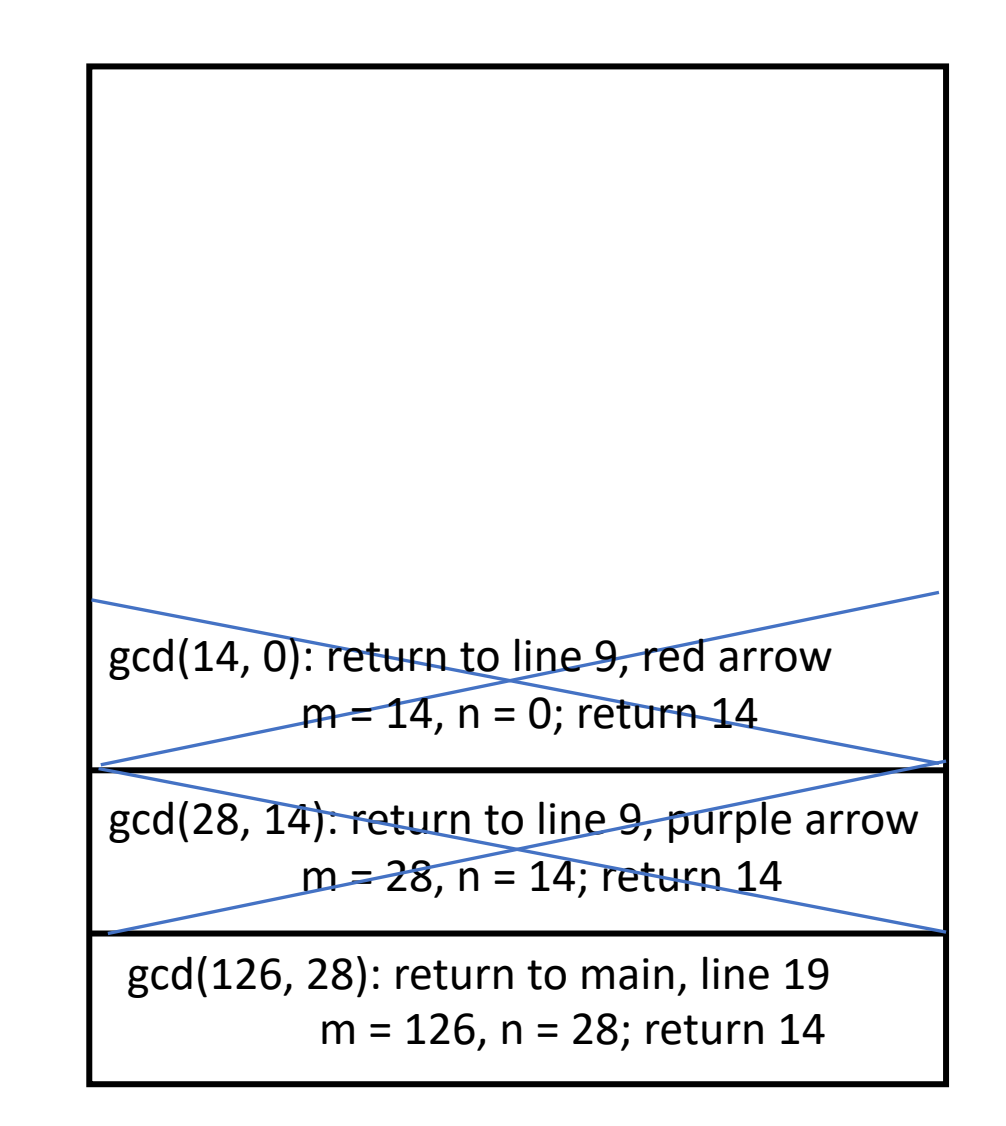

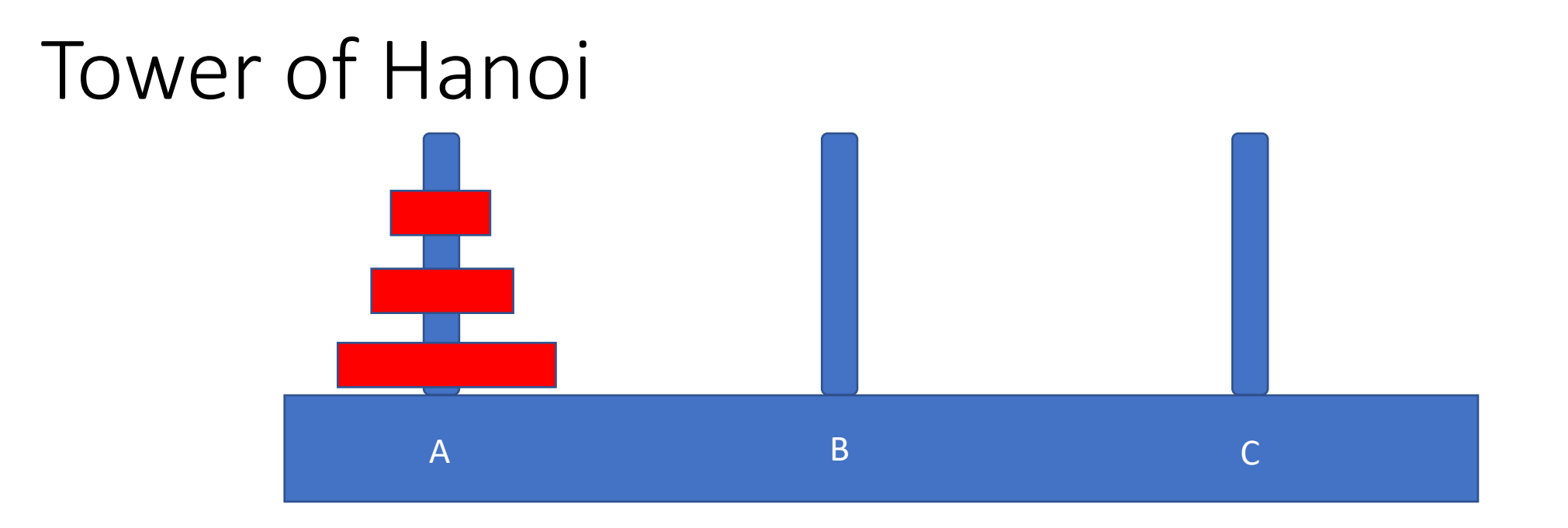

- Problem: move all 3 disks from peg A to peg C
- *Restriction:* can never put a larger disk on a smaller one!
- Approach: move all but bottom to peg B from peg A, move bottom one from A to C, then move stack from B to C

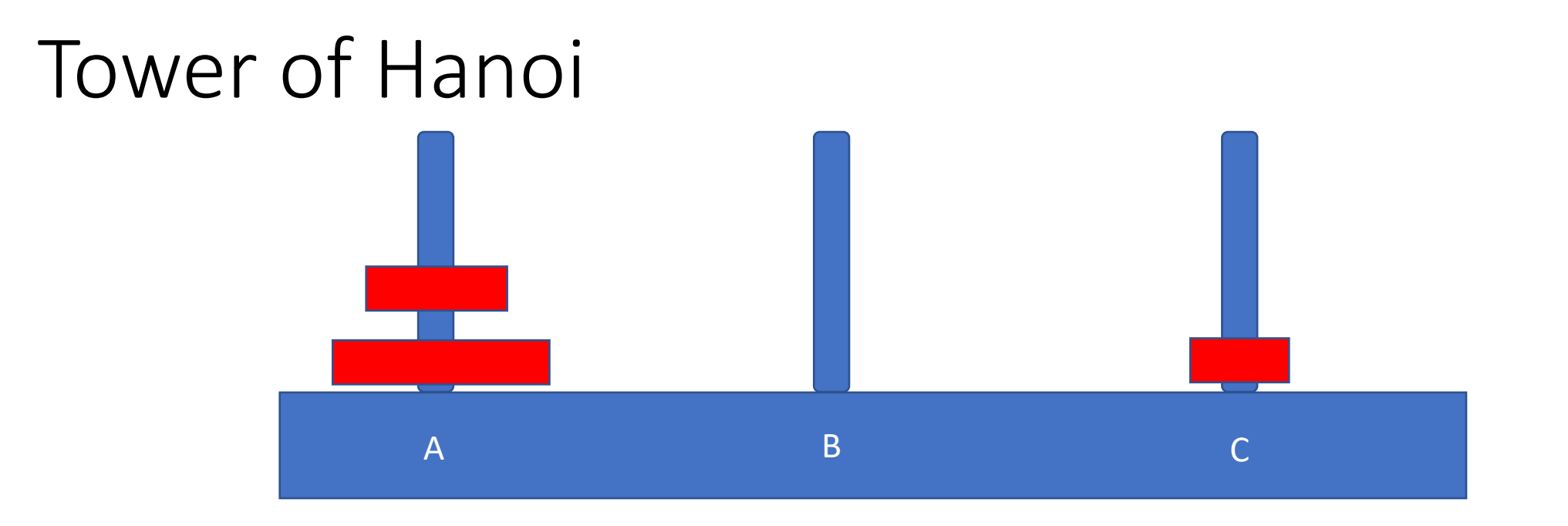

• Move top disk from A to C

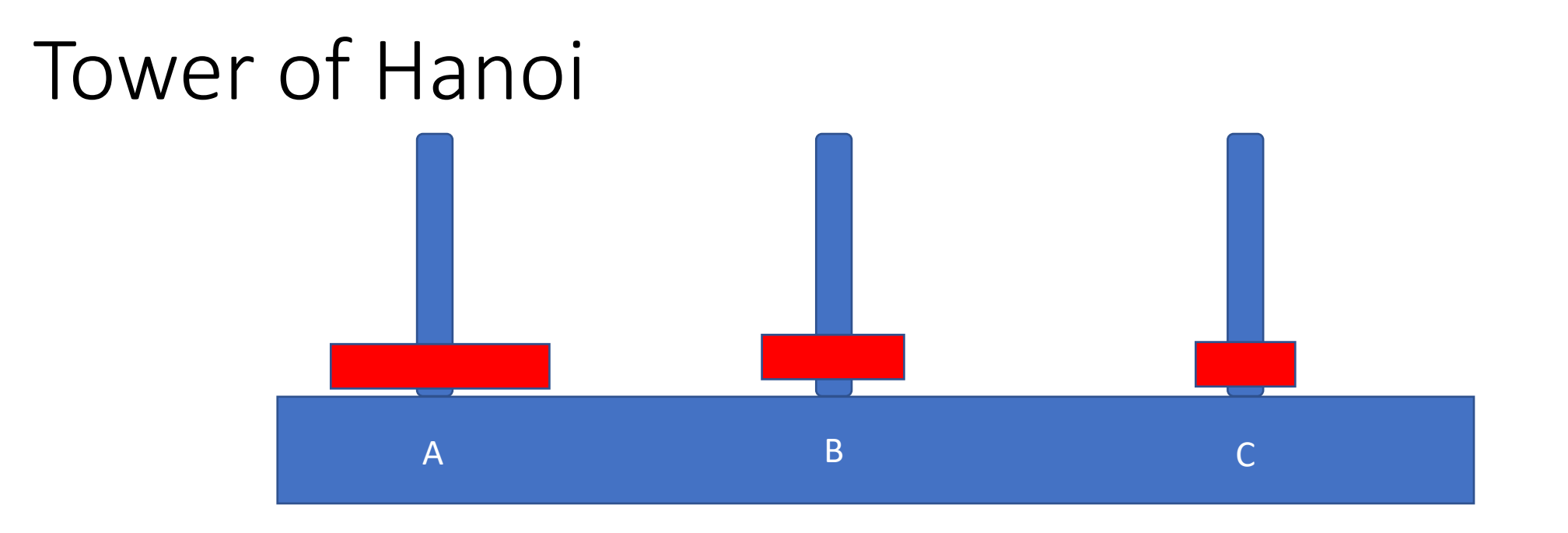

- Move top disk from A to B
- Now we can put C onto B and we have transferred the stack

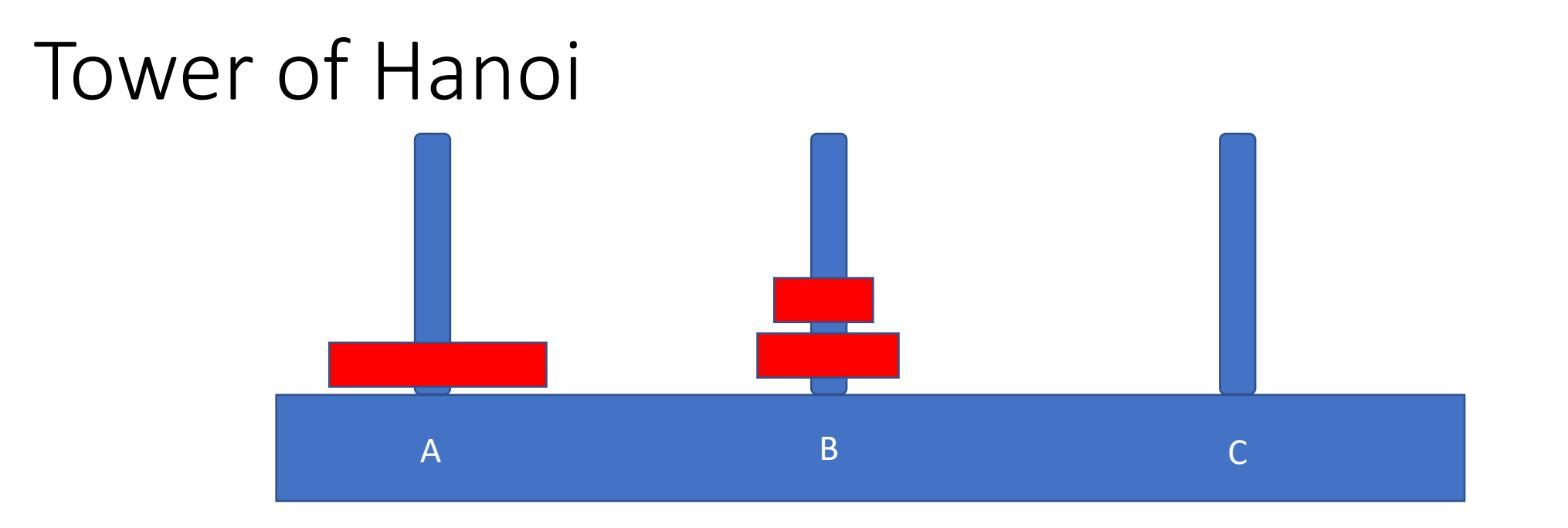

- Move top disk from C to B
- Stack is moved

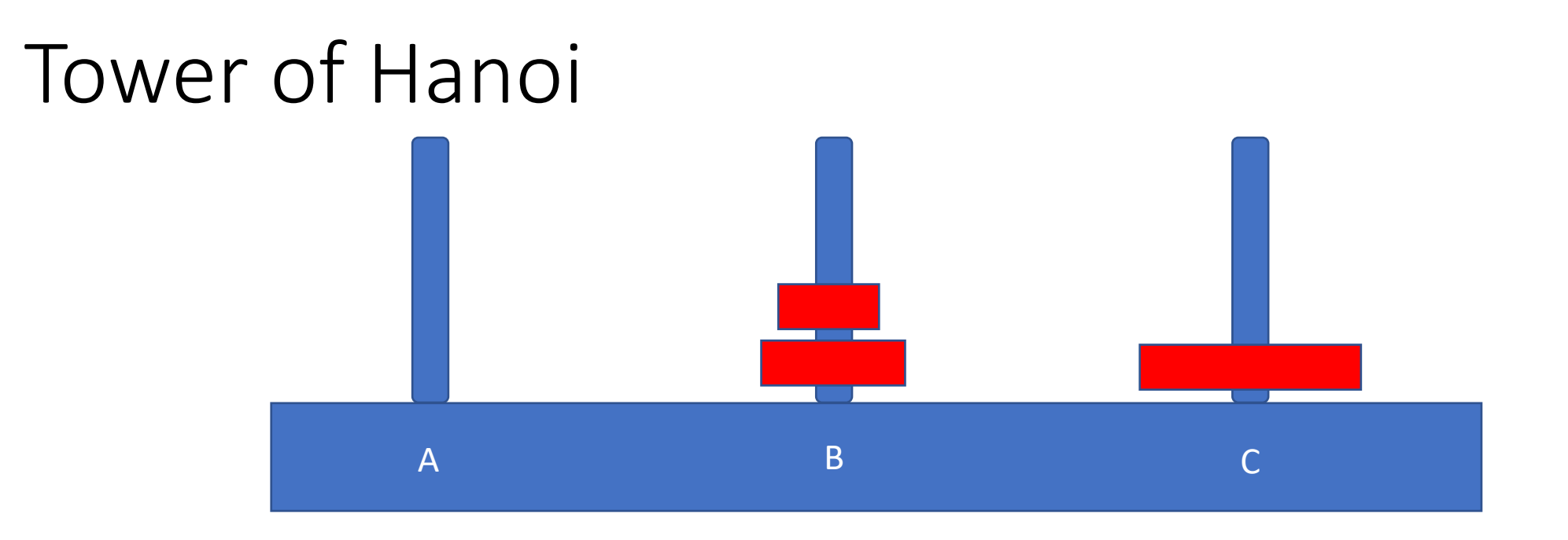

- Move top disk from A to B
- Now move disks from peg B to C
- Cannot do it directly; if we put the top one on peg C, we must move last peg from B to A. S put the top one on A

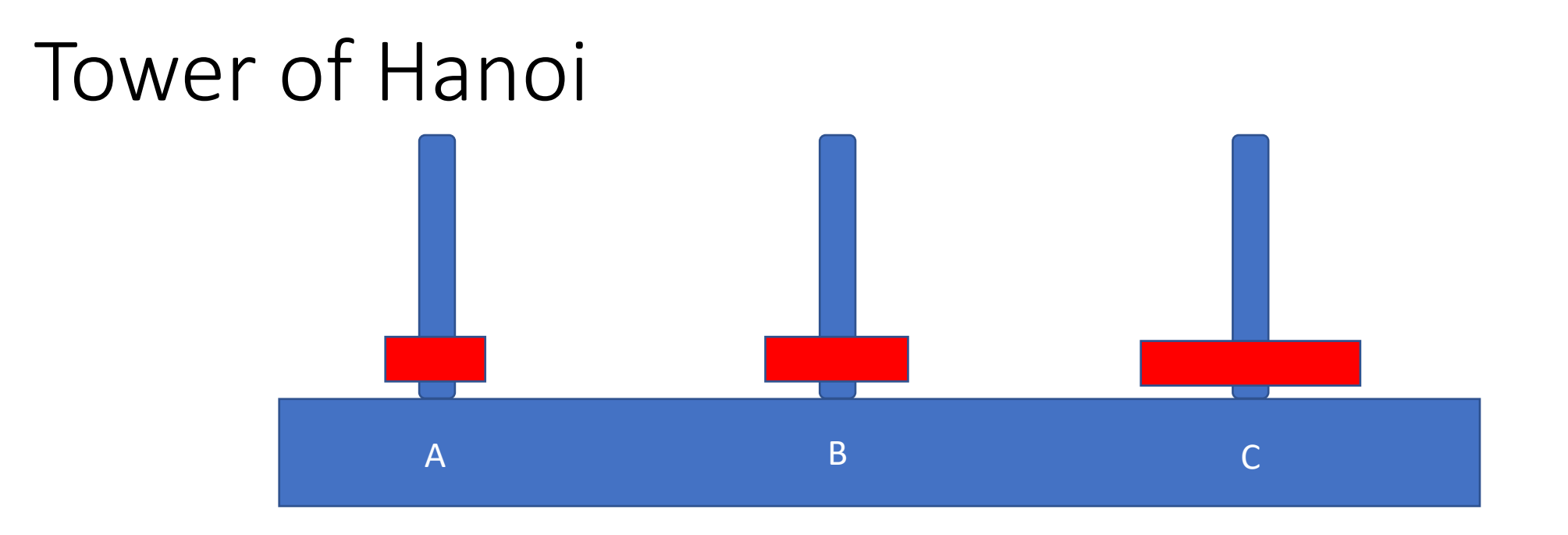

- Move top disk from A to B
- Now move disks from peg B to C
- Cannot do it directly; if we put the top one on peg C, we must move last peg from B to A. S put the top one on A

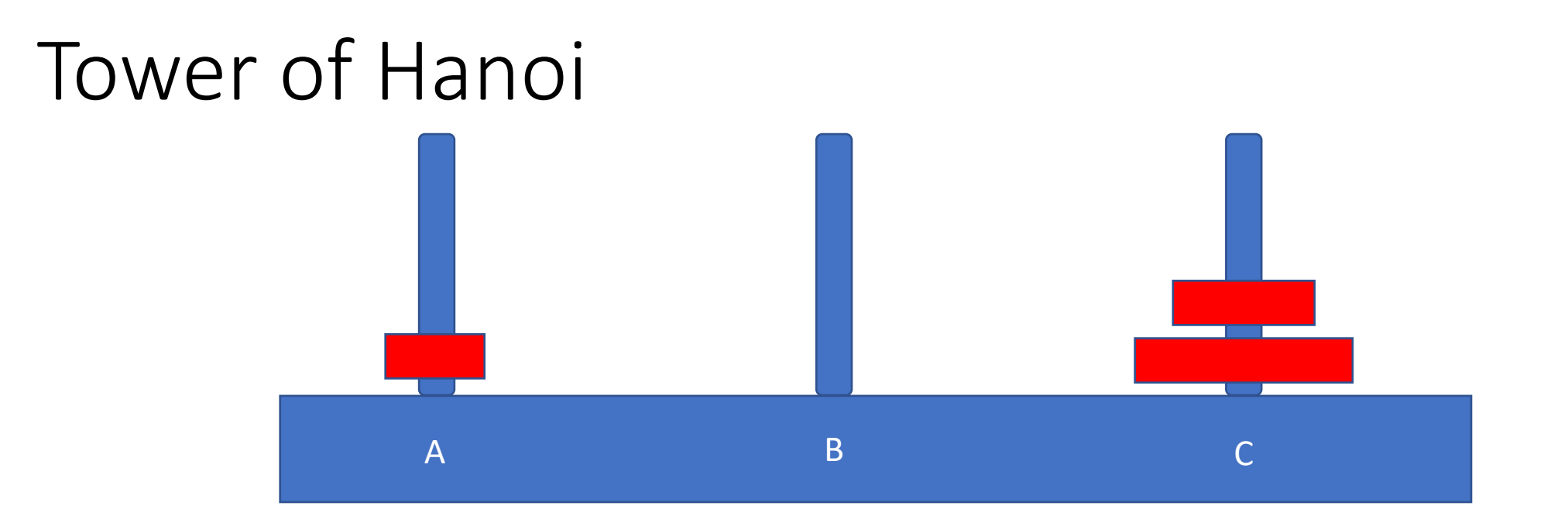

- Move top disk from B to C
- Almost done!

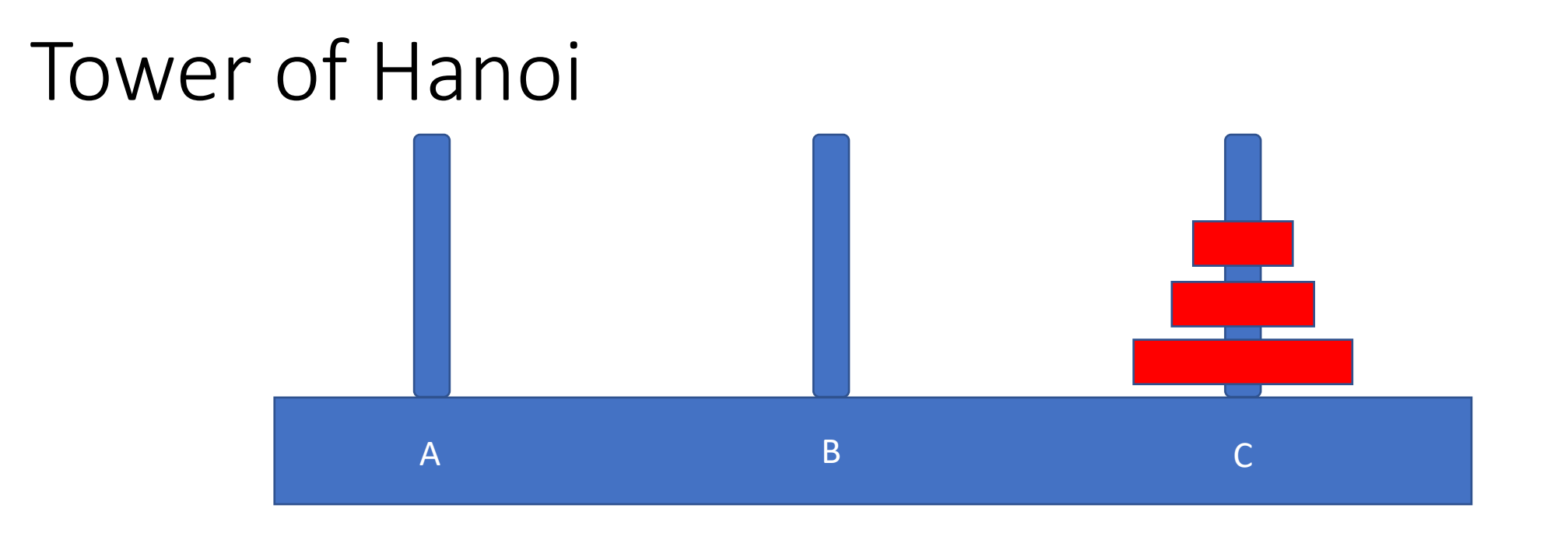

- Move top disk from A to C
- And done!

# Sequence of Moves

- Move top disk from tower A to tower C
- Move top disk from tower A to tower B
- Move top disk from tower C to tower B
- Move top disk from tower A to tower C
- Move top disk from tower B to tower A
- Move top disk from tower B to tower C
- Move top disk from tower A to tower C

# Sequence of Moves

- Move top disk from tower A to tower C
- Move top disk from tower A to tower B
- Move top disk from tower C to tower B
- Move top disk from tower A to tower C
- Move top disk from tower B to tower A
- Move top disk from tower B to tower C
- Move top disk from tower A to tower C

Move top 2 disks from A to B

Move top 2 disks from B to C

```
int tower(int ndisks, char fromtower, char totower, char temptower)
\{int n; /* number of disks moved */
      /* base case: move 1 disk */
      if (ndisks == 1) {
             printf("Move top disk from tower %c to tower %c\n",
                                                        fromtower, totower);
              return(1);
       }
       /* now recurse */
      n = tower(ndisks-1, fromtower, temptower, totower);
      n += tower(1, fromtower, totower, temptower);
      n += tower(ndisks-1, temptower, totower, fromtower);
      \frac{1}{x} return the number of disks moved \frac{x}{x}return(n);
```
}